Документ подписан простой электронной подписью Информация о владельце: ФИО: Ряполов Петр Алексеевич Аннотация к рабочей программе дисциплины Должность: декан ЕНФ «Инженерная и компьютерная графика» .<br>Лата полписания: 15.02.2024 15:19:33 Уникальный программный ключ:

# efd3ecdbd183f7649d0e3a73c230c6662946c7c99039b2b268921fde408c1fb6

Целью изучения дисциплины «Инженерная и компьютерная графика» пространственного воображения. является развитие студентов y необходимого для анализа и синтеза пространственных форм, выработка знаний, умений и навыков, необходимых студентам для выполнения и чтения чертежей. выполнения леталей. технических ЭСКИЗОВ составления конструкторской и технической локументации.

# Задачи преподавания дисциплины

Основными задачами изучения дисциплины являются приобретение знаний и формирование профессиональных навыков в следующих видах профессиональной деятельности:

- о методах изображения пространственных объектов на чертежах;

- о правилах оформления конструкторской документации.

# Компетенции, формируемые в результате освоения дисциплины

- $OIIK-3$ информационными влалением современными технологиями, автоматизированного **ГОТОВНОСТЬЮ** применять средства проектирования и машинной графики при проектировании систем и их модулей, а также для подготовки конструкторскоотдельных технологической документации, соблюдать основные требования информационной безопасности
- $\Pi K-12$ способностью разрабатывать конструкторскую проектную  $\overline{M}$ документацию механических, электрических и электронных узлов мехатронных  $\mathbf{M}$ робототехнических систем  $\overline{B}$ соответствии  $\mathbf{c}$ имеющимися стандартами и техническими условиями

# Разделы дисциплины

Вводная беседа. Сущность и порядок реализации балльно-рейтинговой системы по дисциплине. Начертательная геометрия -теоретическая база для составления чертежа. Стандарты оформления чертежа -стандарты ЕСКД: -форматы (ГОСТ 2.301-68),

- масштабы (ГОСТ 2.302-68),
- линии (ГОСТ 2.303-68),
- шрифты (ГОСТ 2.304-81),
- основная надпись (ГОСТ 2.104-68).

- изображения-виды (ГОСТ 2.305-2008),

- нанесение размеров (ГОСТ 2.307-2011).

- аксонометрические проекции (ГОСТ 2.317-69),

Прямоугольные -изометрическая и диметрическая проекции. Предмет НГ. Основной метод-метод прямоугольного проецирования. Реконструкция Евклидова пространства. Инвариантные свойства. Ортогональные проекции точки. Комплексный чертеж. Проецирование точки в системе 3-х плоскостей проекций. Точка в разных четвертях и октантах.

Проецирование прямой общего положения. Точка на прямой. Следы прямой. Определение длины отрезка прямой и углов наклона прямой к плоскостям проекций. Проецирование прямой частного положения.

Взаимное положение прямых. Конкурирующие точки скрещивающихся прямых. Деление отрезка прямой в данном отношении. Теорема о частном случае проецирования прямого угла.

Способы задания плоскости. Прямая и точка в плоскости. Главные линии плоскости. Частные случаи расположения плоскости.

Обобщенный алгоритм решения задач по определению линии пересечения поверхностей. Пересечение прямой и плоскости, 2-х плоскостей. Определение видимости элементов.

Методика решения комплексных задач. Параллельные плоскости. Прямая, параллельная плоскости.

Прямые и плоскости, перпендикулярные между сбой. Сущность преобразования проекций. Основные задачи преобразования способом замены плоскостей проекций. Способ параллельного перемещения. Способ вращения вокруг проецирующих прямых и прямых уровня.

Применение способов преобразования проекций к решению позиционных и метрических задач. Образование гранной поверхности. Пересечение многогранников (монолитных фигур) плоскостью и прямой. Взаимное пересечение многогранников.

Определение видимости. Развертывание поверхностей многогранников(поверхности пирамиды – способом треугольников, поверхности призмы – способом нормального сечения или раскаткой).

Кривые линии. Образование поверхности. Кинематический и каркасный способы задания поверхности. Определитель поверхности. Геометрическая и алгоритмическая части определителя.

Классификация поверхностей. Поверхности линейчатые и нелинейчатые, винтовые, Каталана, циклические, с постоянной образующей.

Поверхности вращения. Коническая, цилиндрическая, торовая и сферическая поверхности. Винтовые поверхности, Каталана, циклические, с постоянной образующей. Общий прием построения плоских сечений. Построение сечений цилиндрических и конических поверхностей, ограничивающих монолитные тела. Пересечение прямой с поверхностью. Определение видимости. Построение разверток поверхностей.

Общая теория построения линии пересечения поверхностей. Характерные (опорные) точки линий пересечения. Способ секущих плоскостей.

Способ секущих концентрических сфер. Видимость элементов пересеченных поверхностей, ограничивающих монолитные тела.

Закономерности проецирования линий пересечения поверхностей второго порядка. Построение плоскостей, касательных к кривым поверхностям.

Общие сведения о видах изделий, стадиях разработки конструкторской документации, видах конструкторских документов и их комплектности. Стандарты ЕСКД: виды изделий ГОСТ 2.101-68 (виды и комплектность конструкторских документов по ГОСТ 2.102-2013). Изображение и обозначение резьбы и резьбовых деталей. Изображения и обозначения разъемных резьбовых, шпоночных и других соединений. Виды резьб и их основные параметры. Стандарты ЕСКД: ГОСТ 2.311-68- изображение резьбы, ГОСТ 2.315-68 – изображения упрощенные и условные крепежных деталей.

Изучение изображений элементов деталей. Понятие об основных и вспомогательных базах. Определение понятия «эскиз детали». Особенности эскизирования деталей типа вал, колесо зубчатое, литая деталь. Технический рисунок литой детали.

Определение сборочного чертежа. Некоторые особенности выполнения изображений деталей на сборочных чертежах. Условности и упрощения изображений на сборочных чертежах. Спецификация изделия. Последовательность выполнения сборочного чертежа.

Определение чертежа общего вида. Порядок чтения чертежа общего вида. Общие сведения о деталировании чертежа общего вида и последовательности выполнения чертежей отдельных деталей. Особенности простановки размеров с учетом масштаба изображения изделия, особенностей соединения деталей и сопряженных поверхностей.

## МИНОБРНАУКИ РОССИИ

Юго-Западный государственный университет

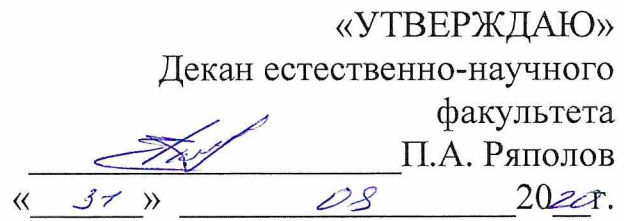

# РАБОЧАЯ ПРОГРАММА ДИСЦИПЛИНЫ

Инженерная и компьютерная графика

 $\ddot{\phantom{0}}$ 

(наименование дисциплины) направление подготовки (специальность)  $\frac{15.03.06}{\mu u dp \cos n a c \theta}$  ФГОС

Мехатроника и робототехника

и наименование направления подготовки (специальности)

профиль «Сервисная робототехника» наименованиепрофиля, специализации или магистерской программы)

форма обучения

очная

Курск-2020

Рабочая программа составлена в соответствии с Федеральным государственным образовательным стандартом высшего образования направления подготовки 15.03.06 Мехатроника и робототехника, и на основании учебного плана направления подготовки 15.03.06 Мехатроника и робототехника, одобренного Ученым советом университета протокол,  $\alpha \neq \frac{\pi}{2}$  $N_2$ « $\frac{1}{2}$  » 02 2020 r.

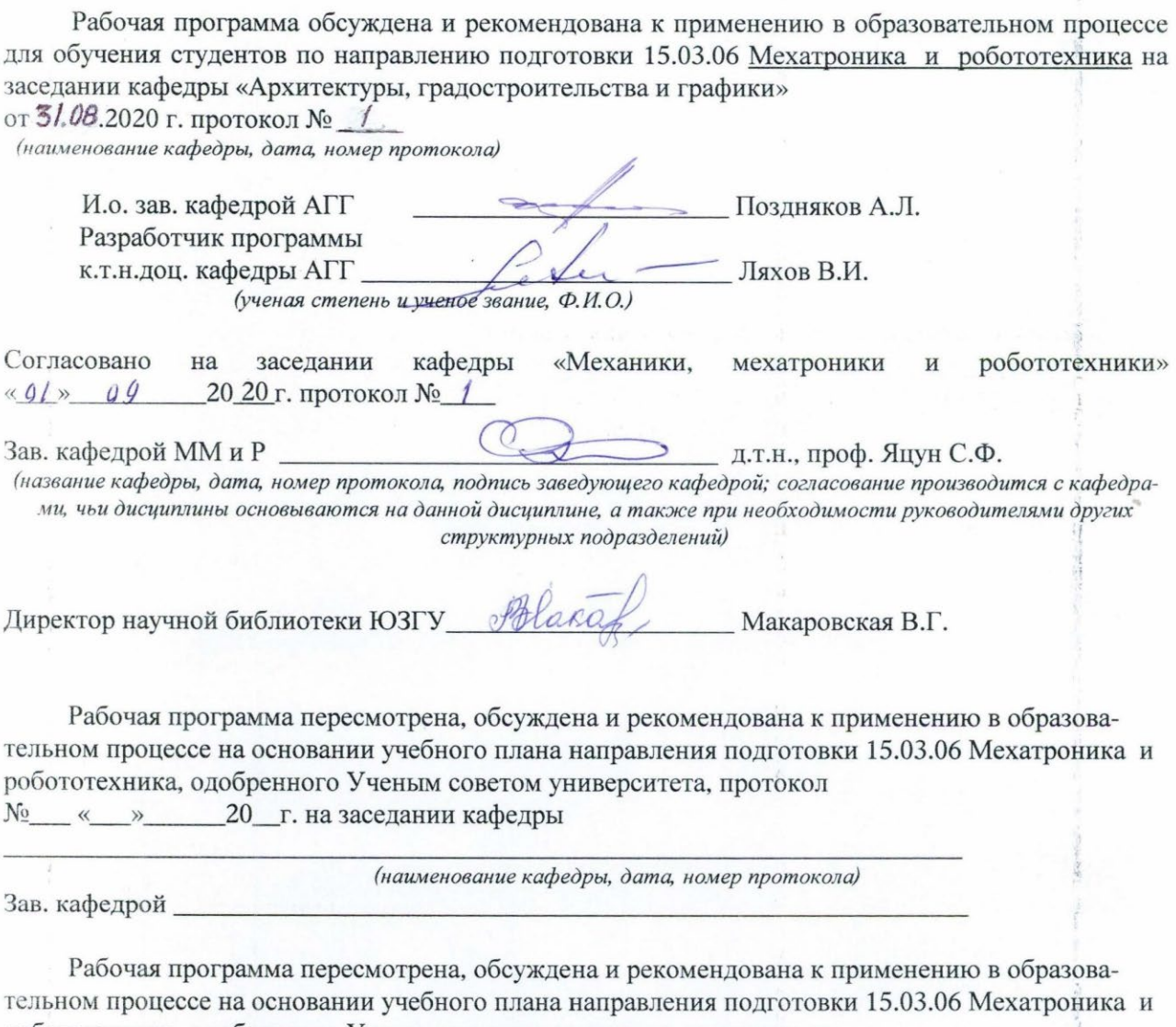

робототехника, одобренного Ученым советом университета, протокол

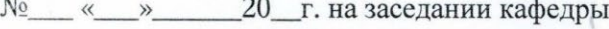

(наименование кафедры, дата, номер протокола)

Зав. кафедрой\_

1.Цель и задачи дисциплины. Перечень планируемых результатов обучения по дисциплине, соотнесенные с планируемыми результатами освоения образовательной программы

# 1.1 Пель лиспиплины

Целью изучения дисциплины «Инженерная и компьютерная графика» является развитие у студентов пространственного воображения, необходимого для анализа и синтеза пространственных форм, выработка знаний, умений и навыков, необходимых студентам для выполнения и чтения технических чертежей, выполнения эскизов деталей, составления конструкторской и технической документации.

# 1.2 Задачи дисциплины

Основными задачами изучения дисциплины являются приобретение знаний и формирование профессиональных навыков в следующих видах профессиональной леятельности:

- о методах изображения пространственных объектов на чертежах;

- о правилах оформления конструкторской документации.

# 1.3 Перечень планируемых результатов обучения по дисциплине, соотнесенных с планируемыми результатами освоения образовательной програм-МЫ

# Обучающиеся должны знать:

- конструкторскую документацию: оформление чертежей, элементы геометрии деталей, изображение проекции деталей, сборочный чертеж изделий;

- компьютерную графику, представление видеоинформации и ее машинную генерацию, графические языки;

- современные стандарты компьютерной графики;

- графические диалоговые системы, применение интерактивных графических систем.

# уметь:

- строить аксонометрические проекции деталей, выполнять эскизы деталей машин, сборочные чертежи изделий, реализовывать аппаратно программные модули графических систем.

# владеть:

- приемами графики при разработке новых, и модернизации существующих конструкций.

У обучающихся формируются следующие компетенции:

 владение современными информационными технологиями, готовностью применять современные средства автоматизированного проектирования и машинной графики при проектировании систем и их отдельных модулей , а также для подготовки конструкторско-технологической документации, соблюдать основные требования информационной безопасности **(ОПК-3);**

 способность разрабатывать конструкторскую и проектную документацию механических, электрических и электронных узлов мехатронных и робототехнических систем в соответствии с имеющимися стандартами и техническими условиями **(ПК-12).**

# **2 Указание места дисциплины в структуре образовательной программы**

«Инженерная и компьютерная графика» представляет дисциплину с индексом Б.1.Б.8 базовой части учебного плана направления подготовки 15.03.06 «Механика и робототехника», изучаемую на 1 курсе в 1 и 2 семестрах.

# **3 Объем дисциплины в зачетных единицах с указанием количества академических или астрономических часов, выделенных на контактную работу обучающихся с преподавателем (по видам учебных занятий) и на самостоятельную работу обучающихся**

Общая трудоемкость (объем) дисциплины составляет 7зачетных единиц (з.е.), 252 академических часов.

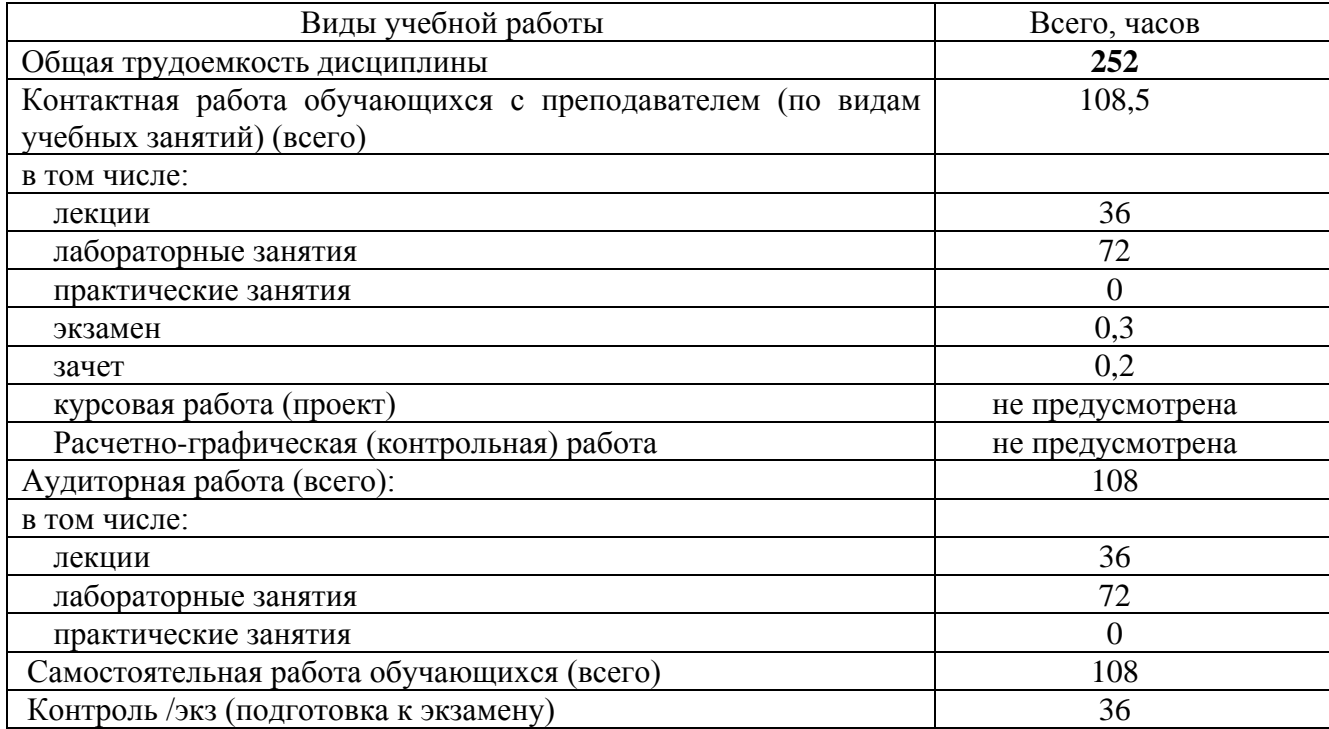

Таблица 3 - Объем дисциплины

# **4 Содержание дисциплины, структурированное по темам (разделам) с указанием отведенного на них количества академических часов и видов учебных занятий**

# **4.1 Содержание дисциплины**

Таблица 4.1.1 – Содержание дисциплины, структурированное по темам (разделам)

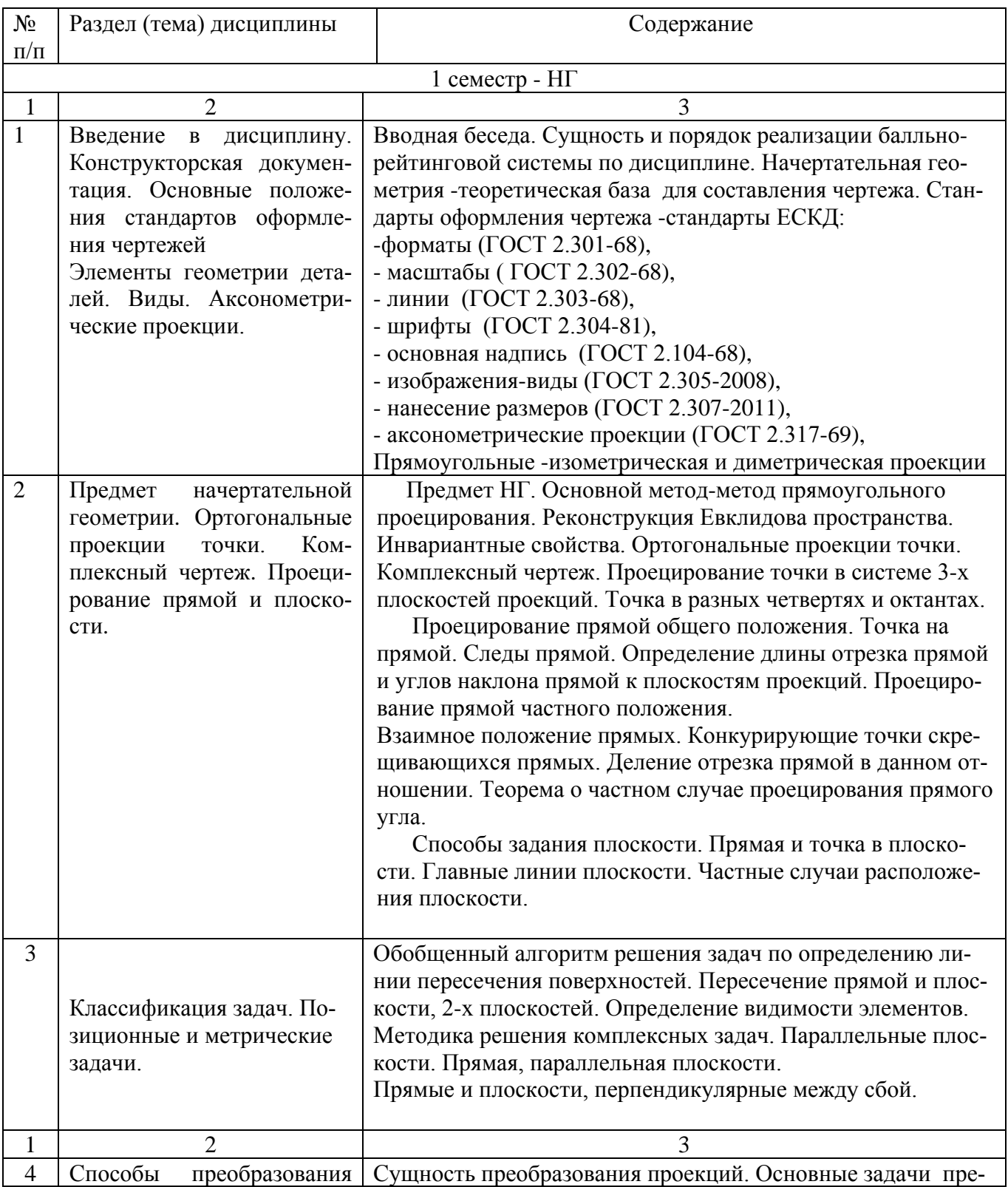

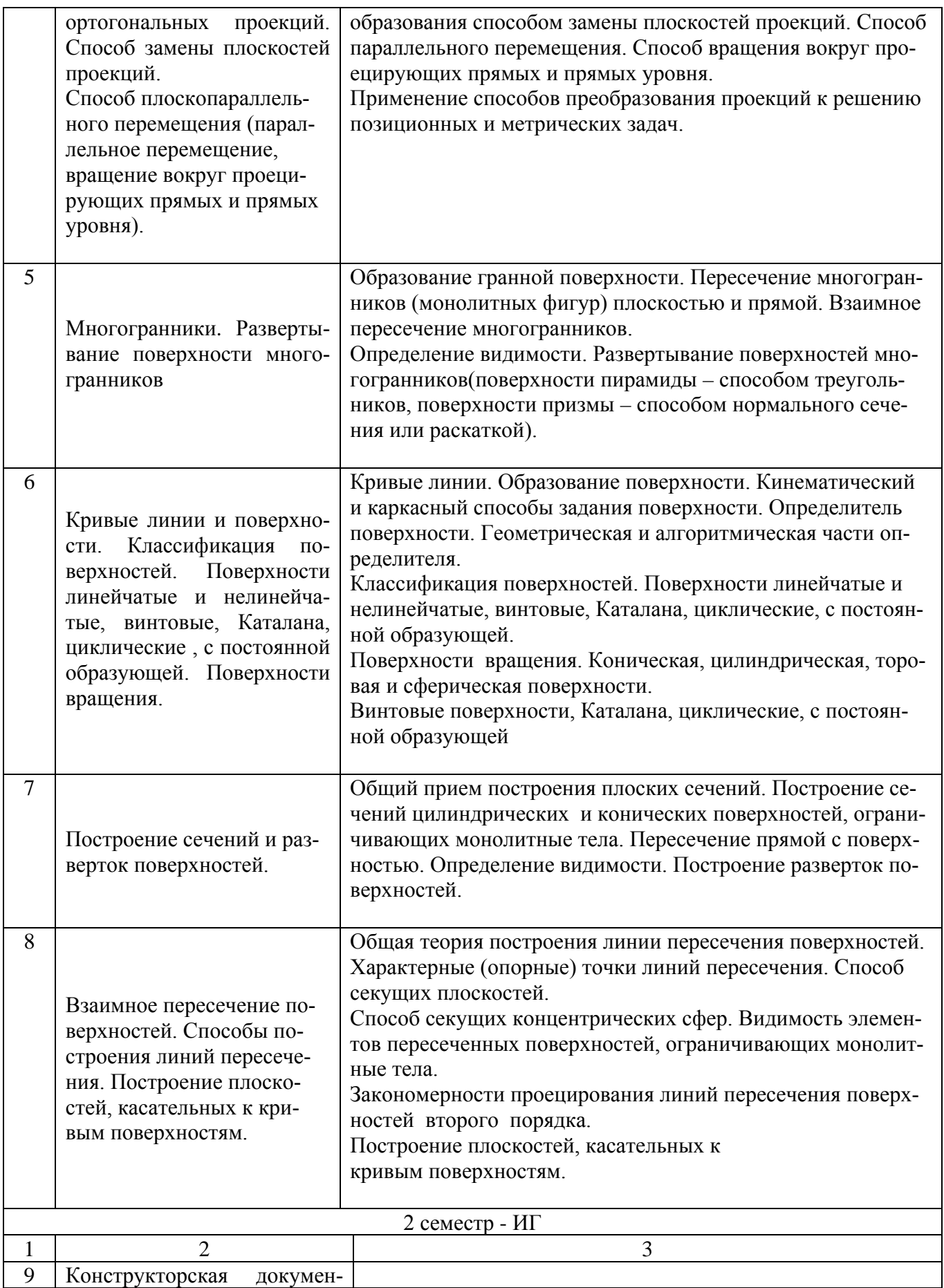

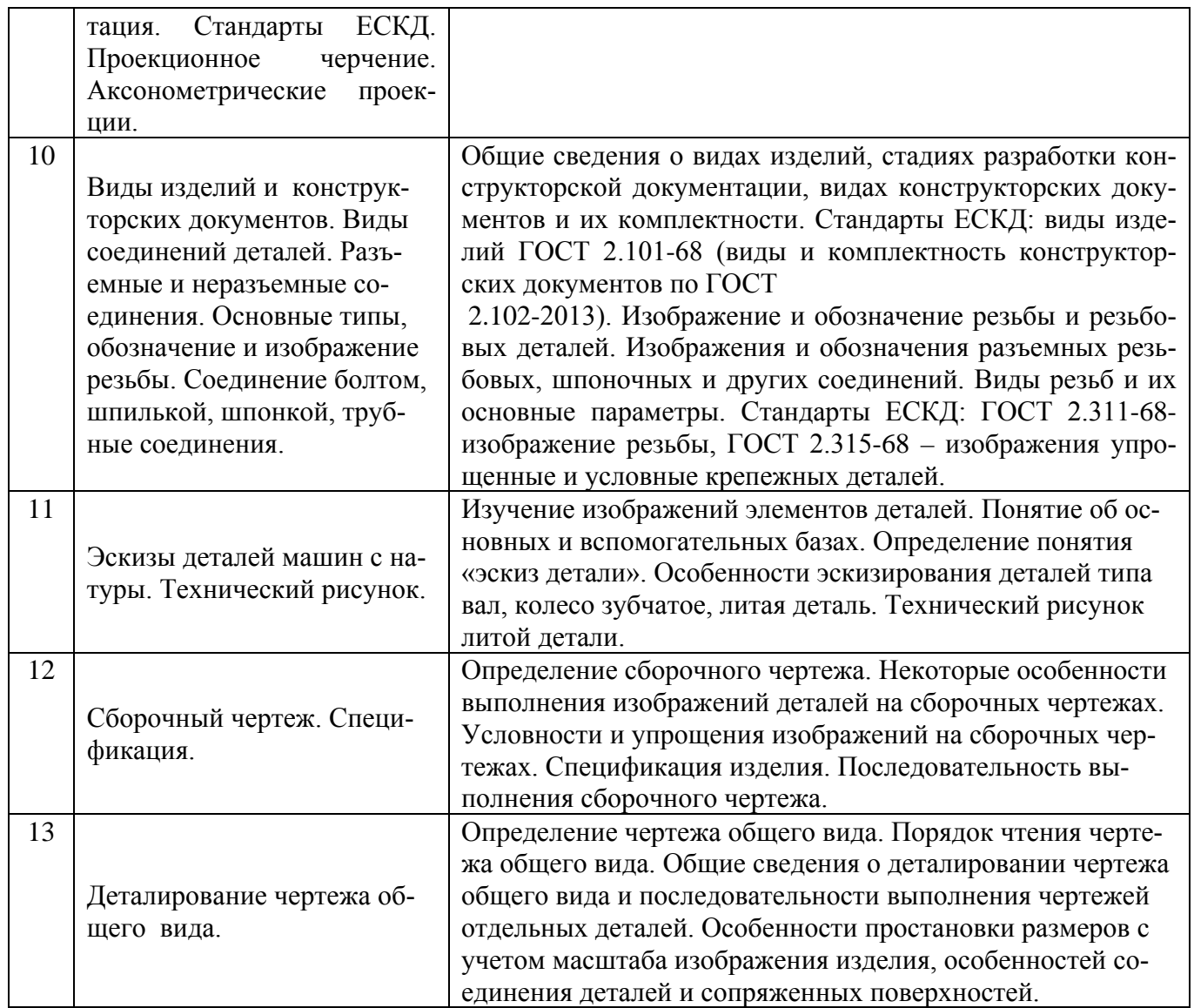

# Таблица 4.1.2 Содержание дисциплины и ее методическое обеспечение

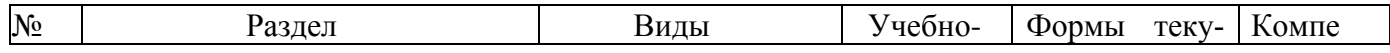

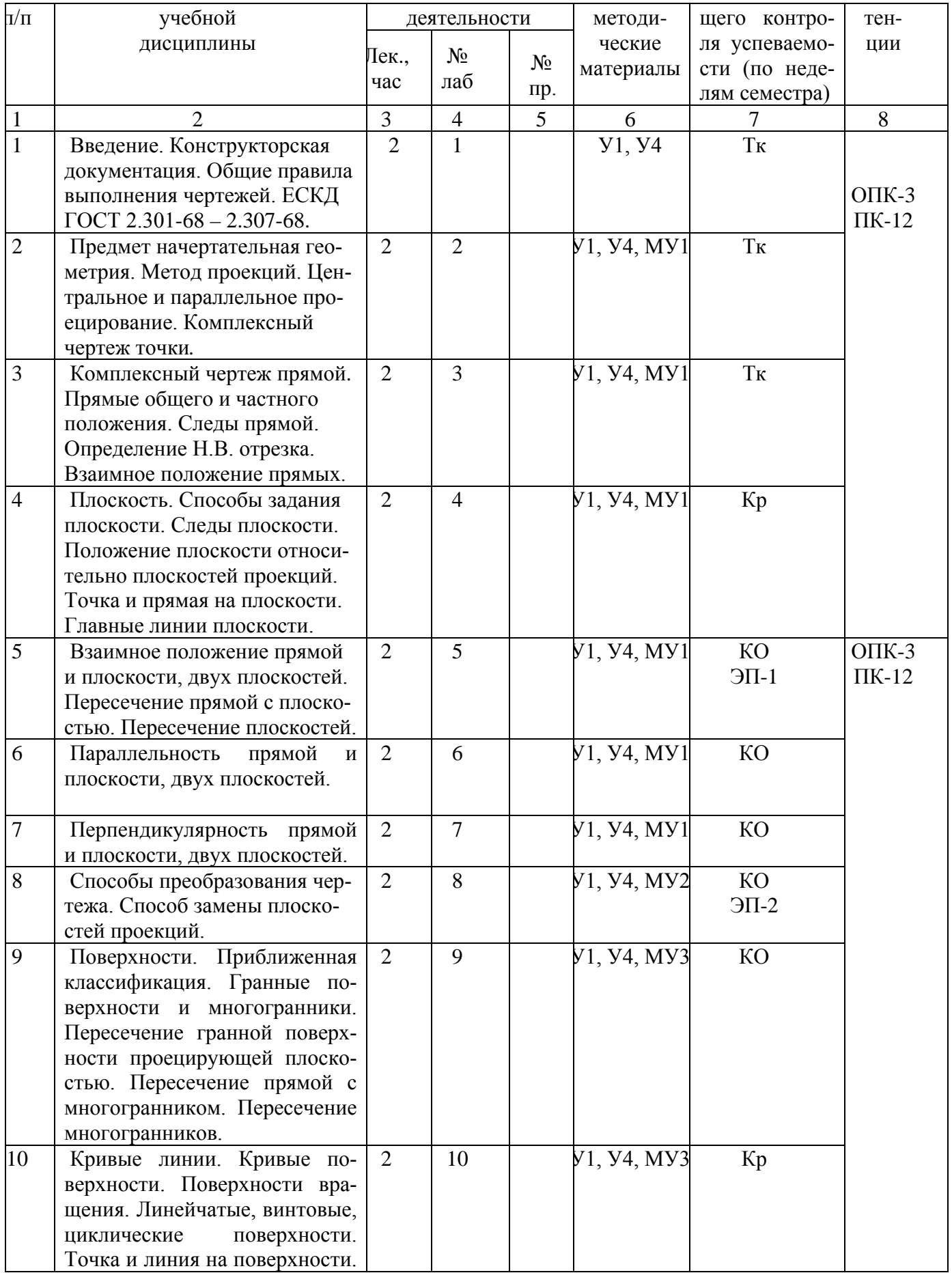

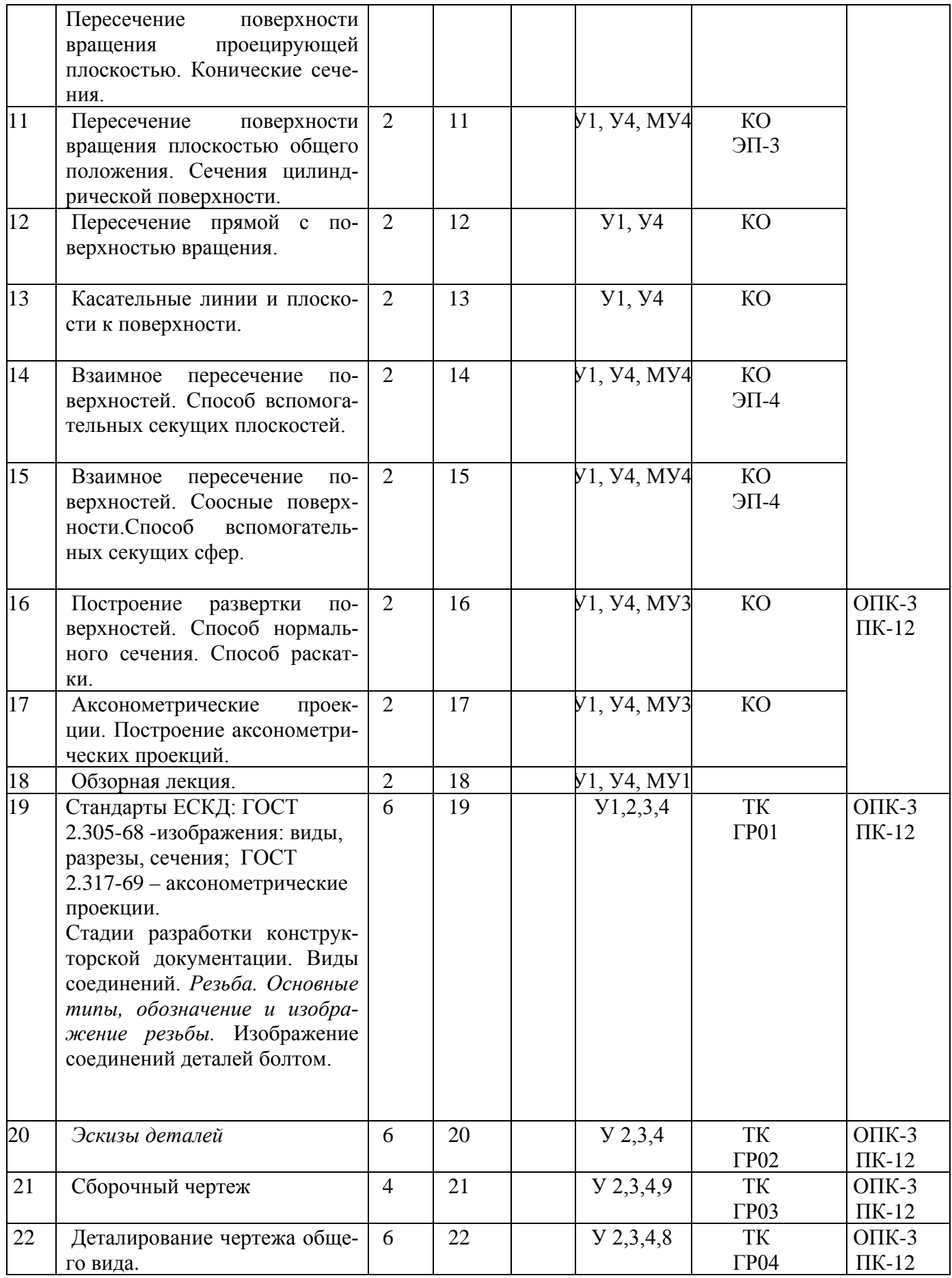

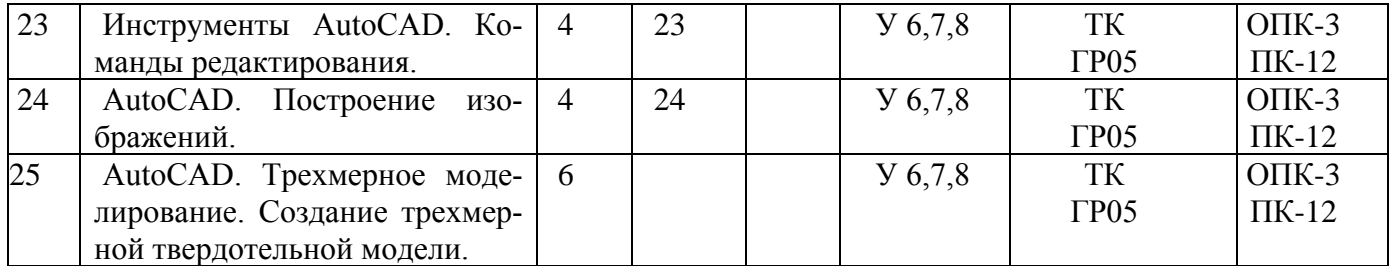

Тк - текущий контроль, КО – контрольный опрос, ЭП- эпюр, КР- контрольная работа.

# **4.2 Лабораторные работы и (или) практические занятия**

# **4.2.1 Лабораторные работы**

Таблица 4.2.1 - Лабораторные работы

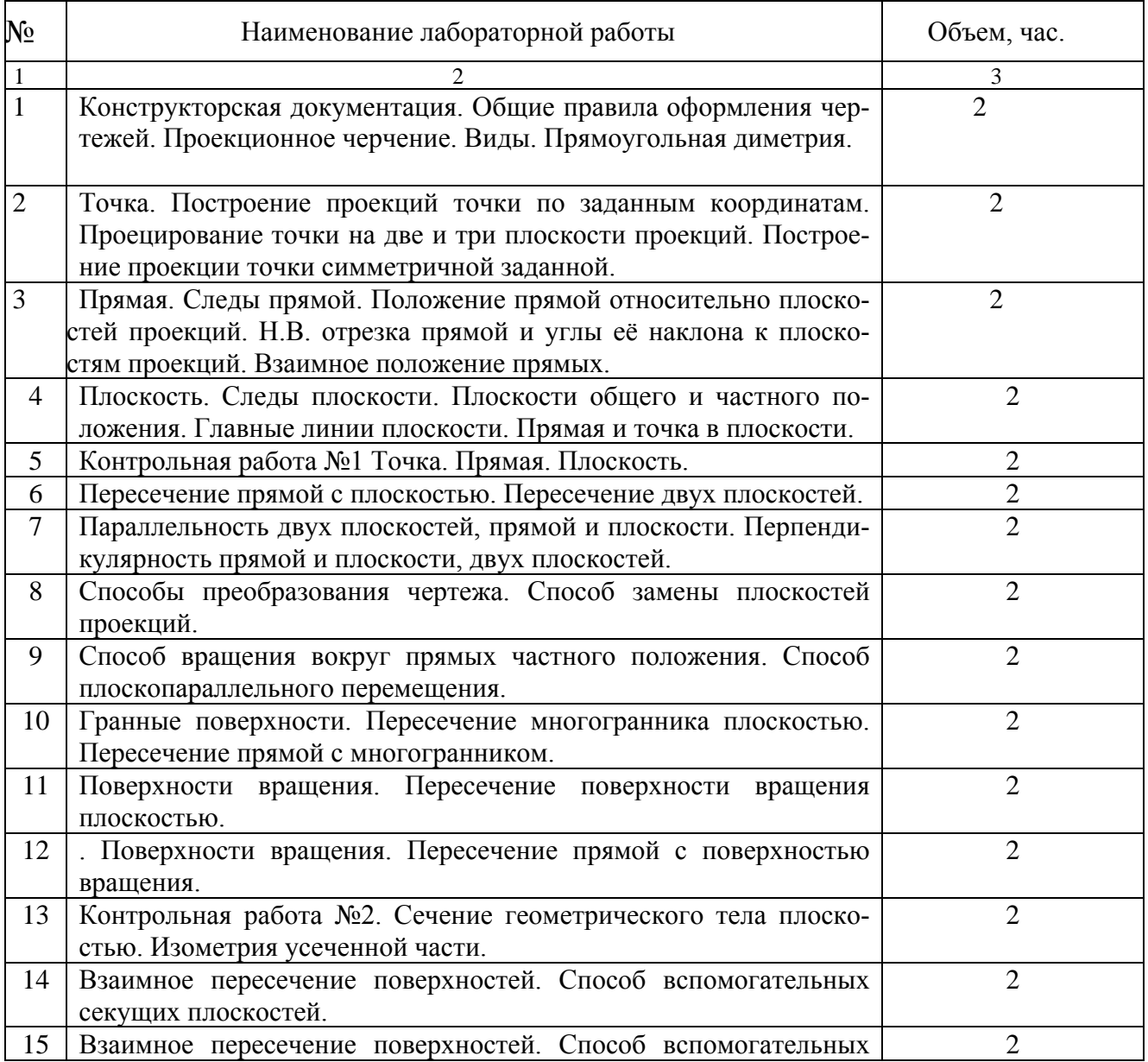

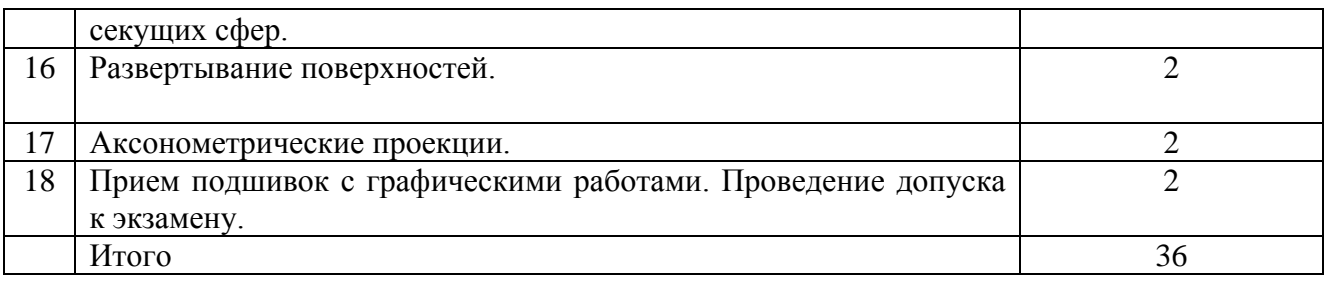

# семестр

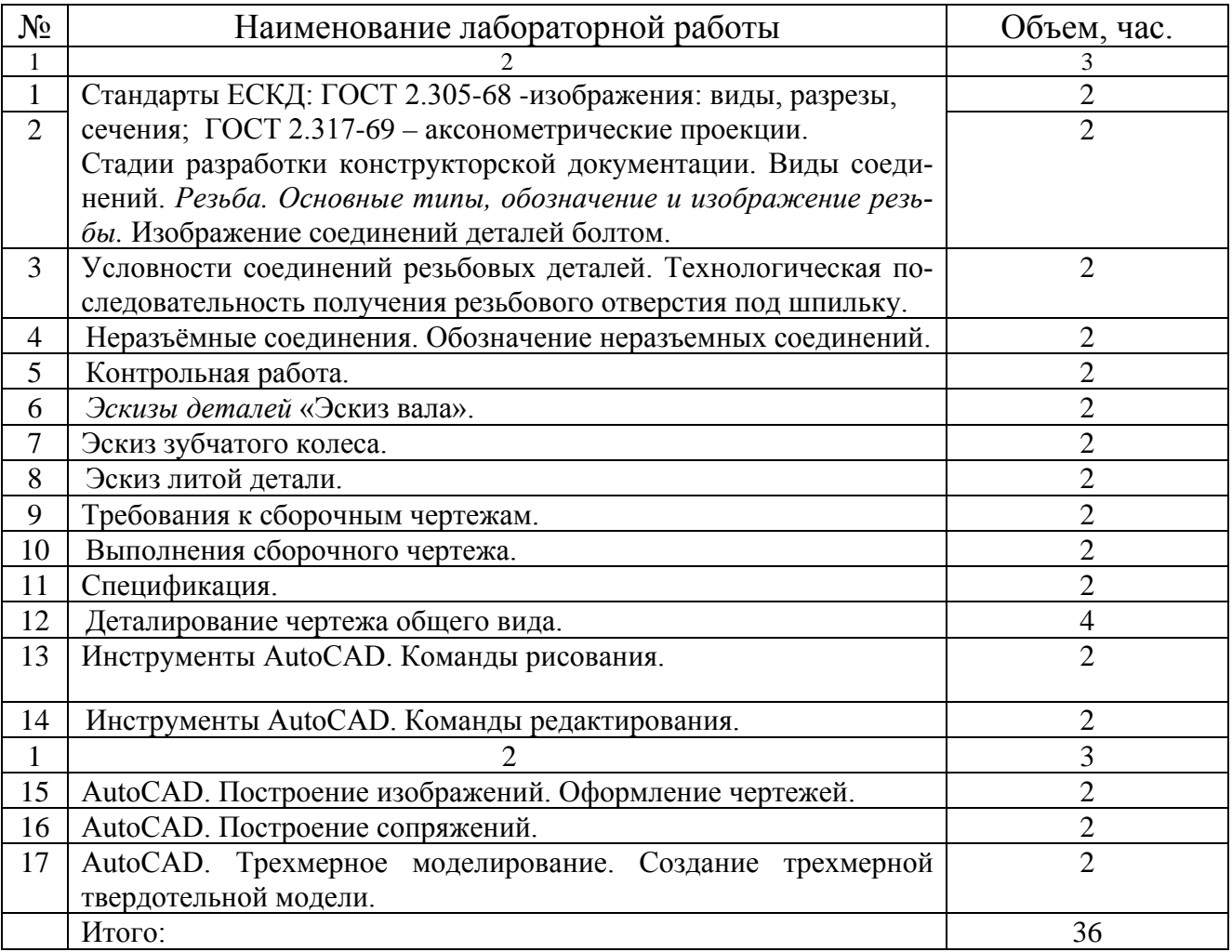

# **4.3 Самостоятельная работа студентов (СРС)**

Таблица 4.3. - Самостоятельная работа студентов семестр

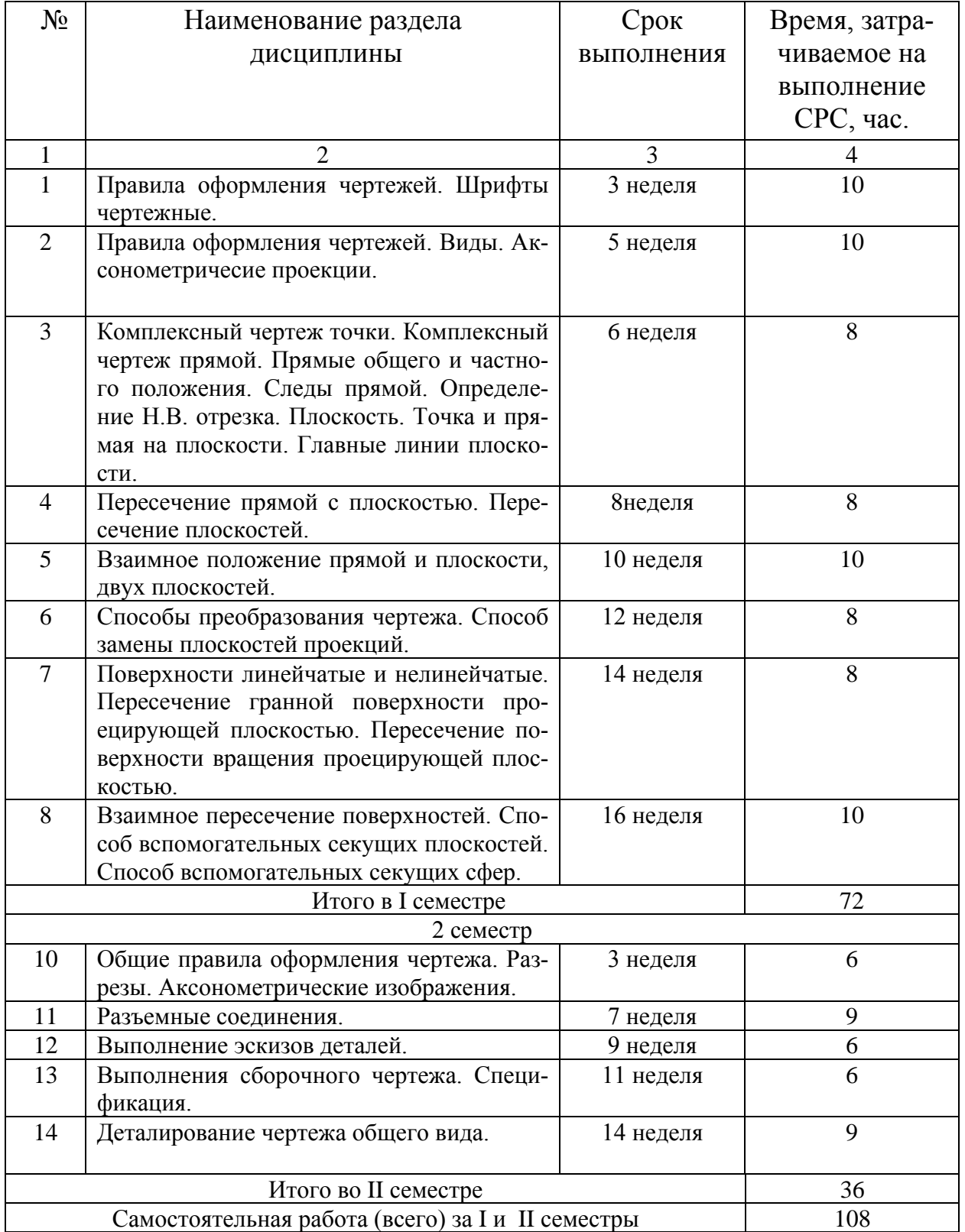

**5 Перечень учебно-методического обеспечения для самостоятельной работы обучающихся по дисциплине**

Студенты могут при самостоятельном изучении отдельных тем и вопросов дисциплины пользоваться учебно-наглядными пособиями, учебным оборудованием и методическими разработками кафедры в рабочее время, установленное Правилами внутреннего распорядка работников.

Учебно-методическое обеспечение для самостоятельной работы организуется: *библиотекой университета*:

- библиотечный фонд укомплектован учебной, методической, научной, периодической, справочной и художественной литературой в соответствии с УП и данной РПД;
- имеется доступ к основным информационным образовательным ресурсам, информационной базе данных, в том числе библиографической, возможность выхода в Интернет. *кафедрой*:
- путем обеспечения доступности всего необходимого учебно-методического и справочного материала;
- путем предоставления сведений о наличии учебно-методической литературы, современных программных средств;
- путем разработки:
	- методических рекомендаций, пособий по организации СРС;
	- заданий для СРС;
	- вопросов к экзаменам и зачётам;
	- методических указаний к выполнению заданий (эпюров и графических работ);
	- *типографией университета*;
		- помощь авторам в подготовке и издании научной, учебной и методической литературы;
		- удовлетворении потребности в тиражировании научной, учебной и методической литературы.

## **6 Образовательные технологии**

В соответствии с требованиями ФГОС подготовки профессионально-мобильного выпускника вуза (бакалавра) по данному направлению реализация компетентностного подхода должна предусматривать широкое использование в учебном процессе активных и интерактивных форм проведения занятий в сочетании с внеаудиторной работой с целью формирования и развития профессиональных навыков студентов.

В рамках дисциплины предусмотрены деловая игра, деловое общение, групповой «мозговой штурм», психологические и иные тренинги с целью формирования и развития профессиональных навыков бакалавров. Удельный вес занятий, проводимых в интерактивных формах, составляет 31 % аудиторных занятий согласно УП.

Таблица 6.1 - Интерактивные образовательные технологии, используемые при проведении аудиторных занятий в I семестре

| N <sub>2</sub> | Наименование раздела (темы     | Используемые интерактивные обра- | Эбъем.<br>час |
|----------------|--------------------------------|----------------------------------|---------------|
|                | лекции, лабораторного занятия) | зовательные технологии           |               |
|                |                                |                                  |               |

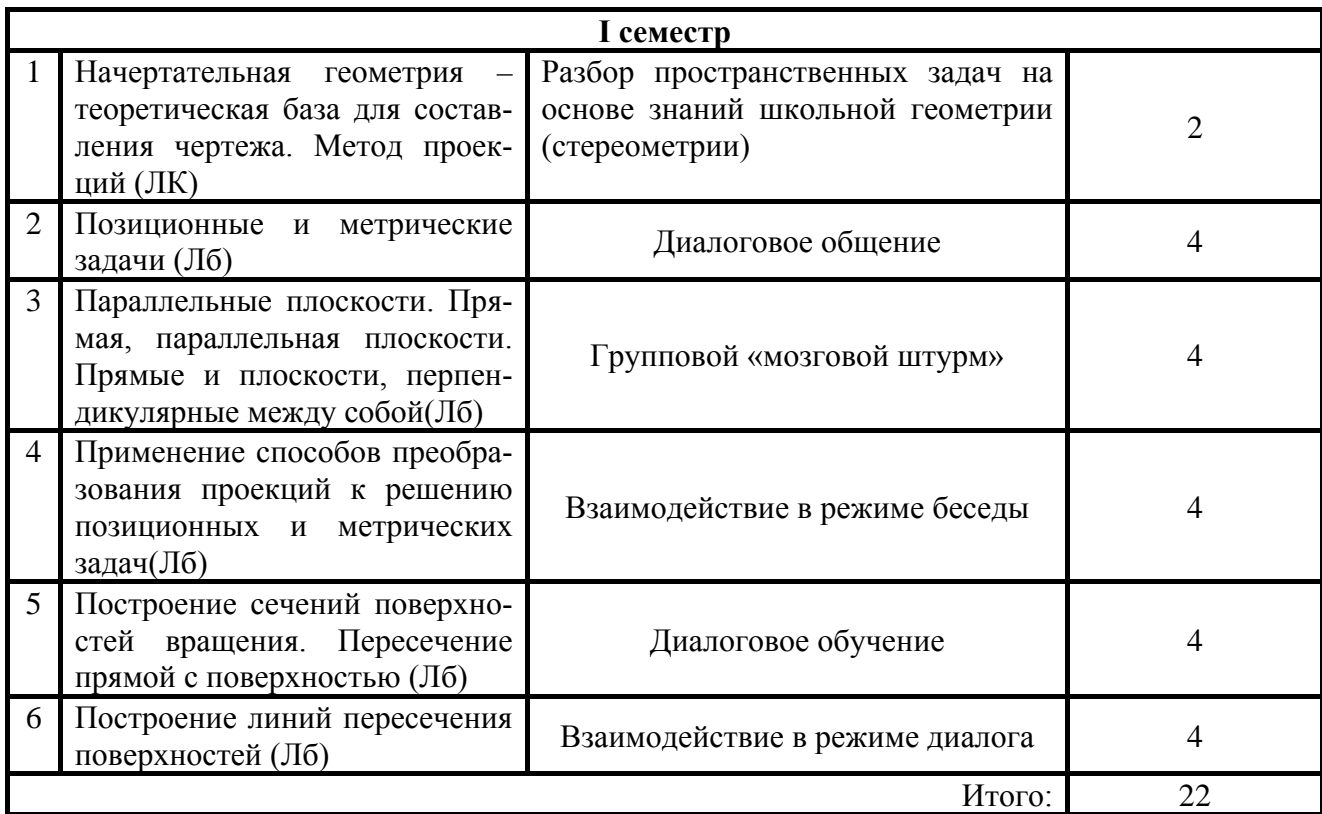

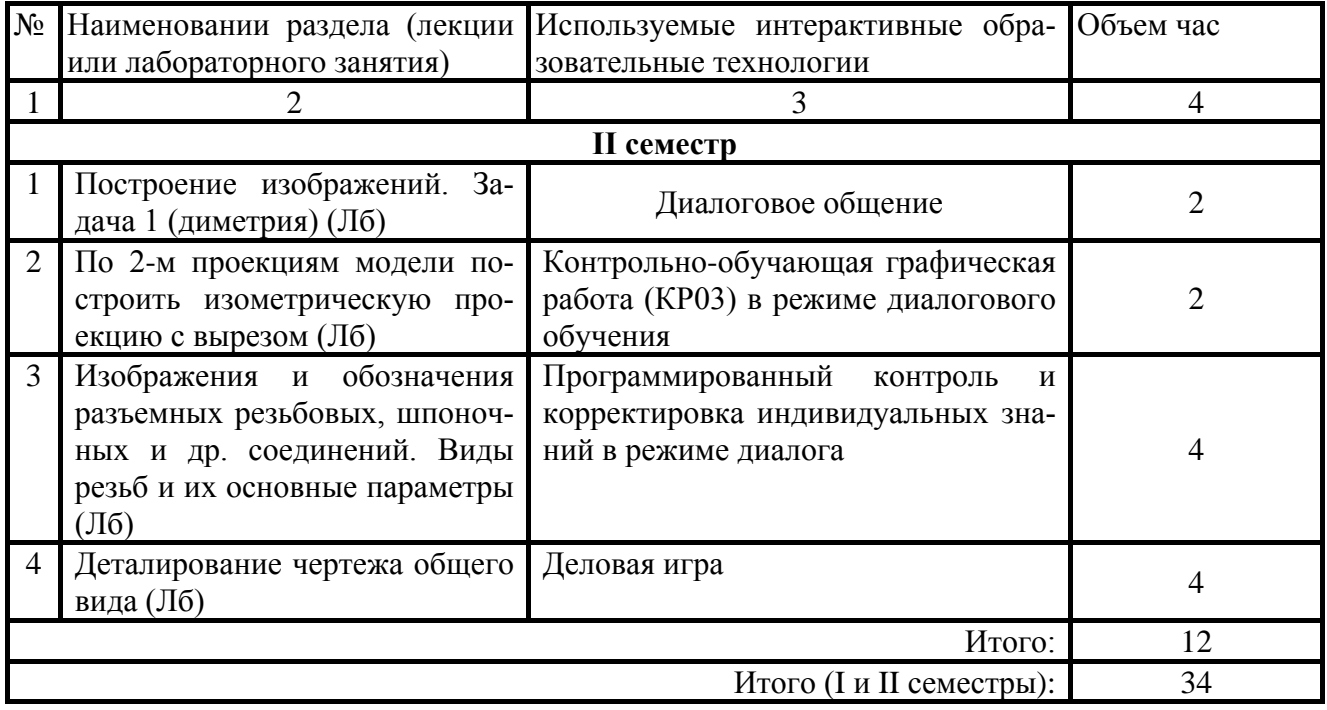

7 Фонд оценочных средств для проведения промежуточной аттестации обучающихся по дисциплине

7.1 Перечень компетенций с указанием этапов их формирования в процессе освоения образовательной программы

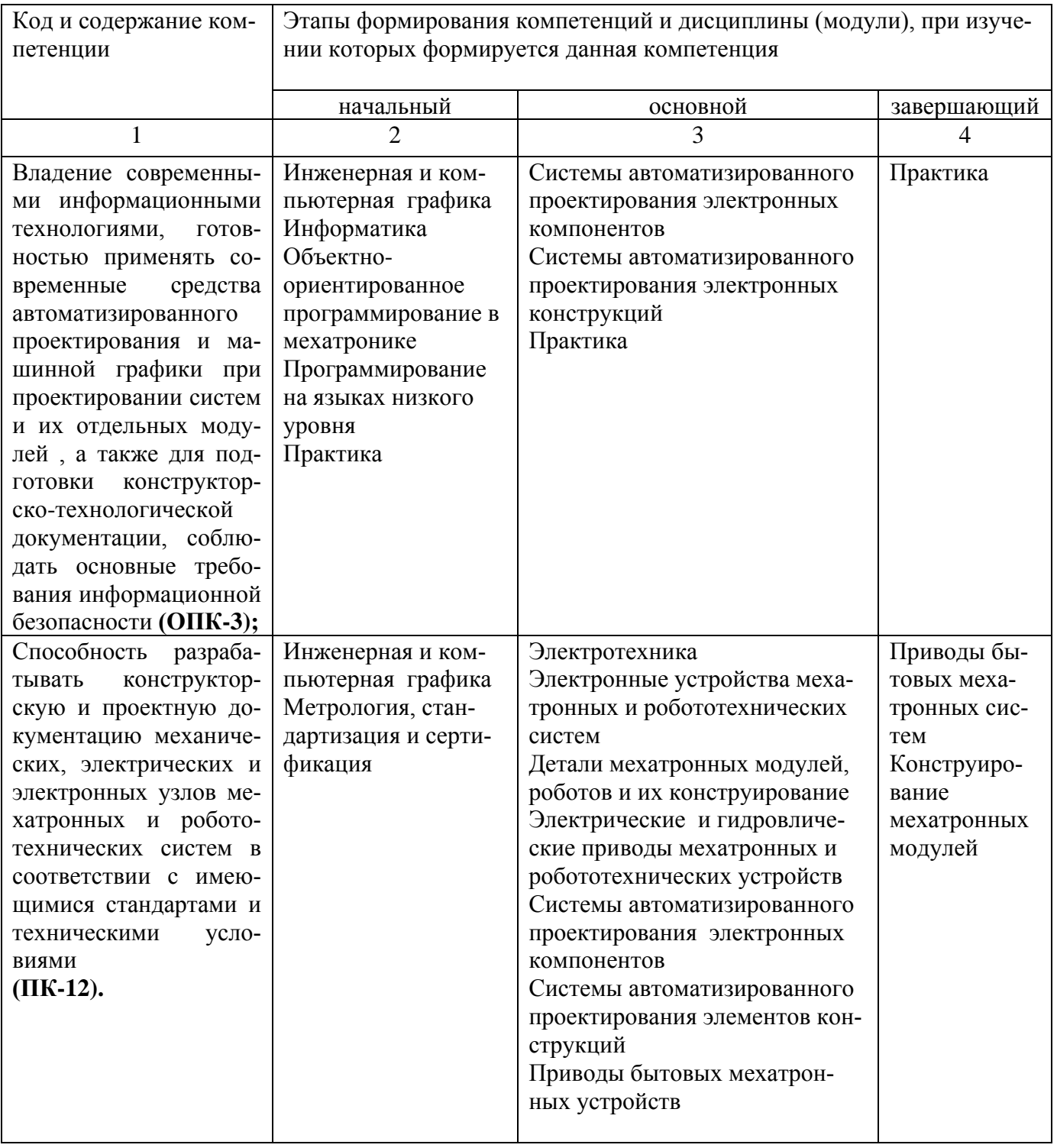

им устремения<br>7.2 Описание показателей и критериев оценивания компетенций на различных этапах их формирования, описание шкал оценивания

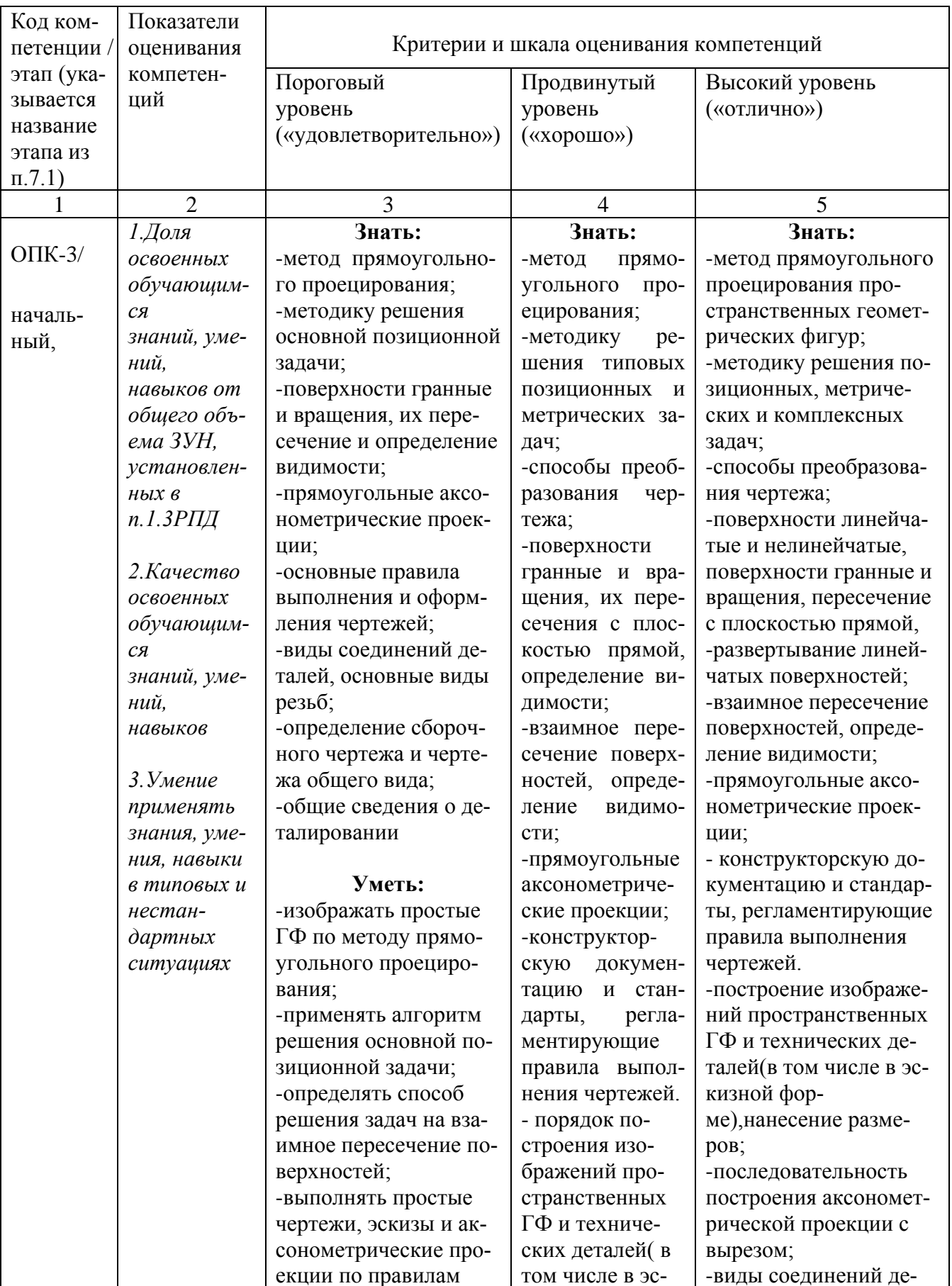

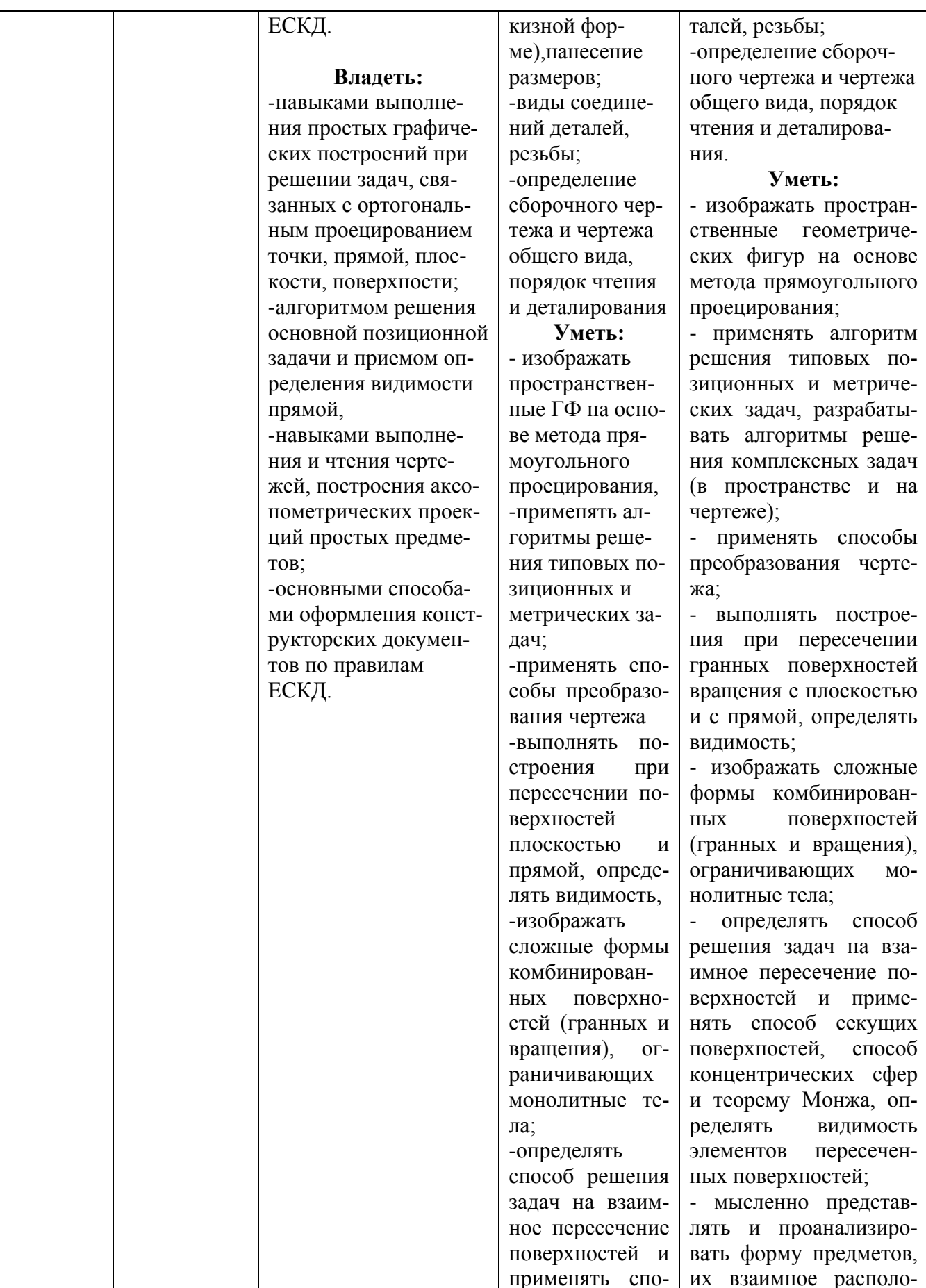

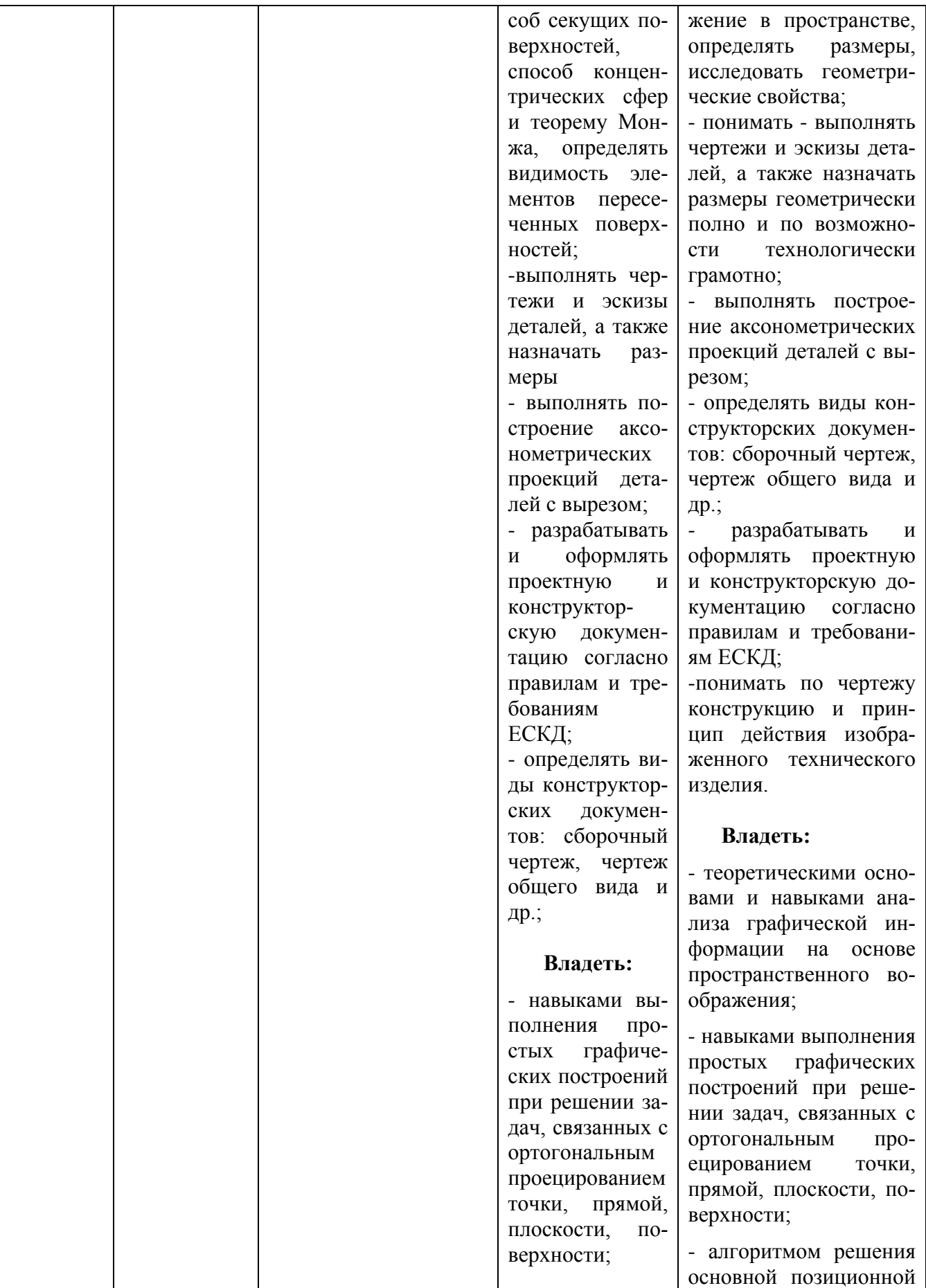

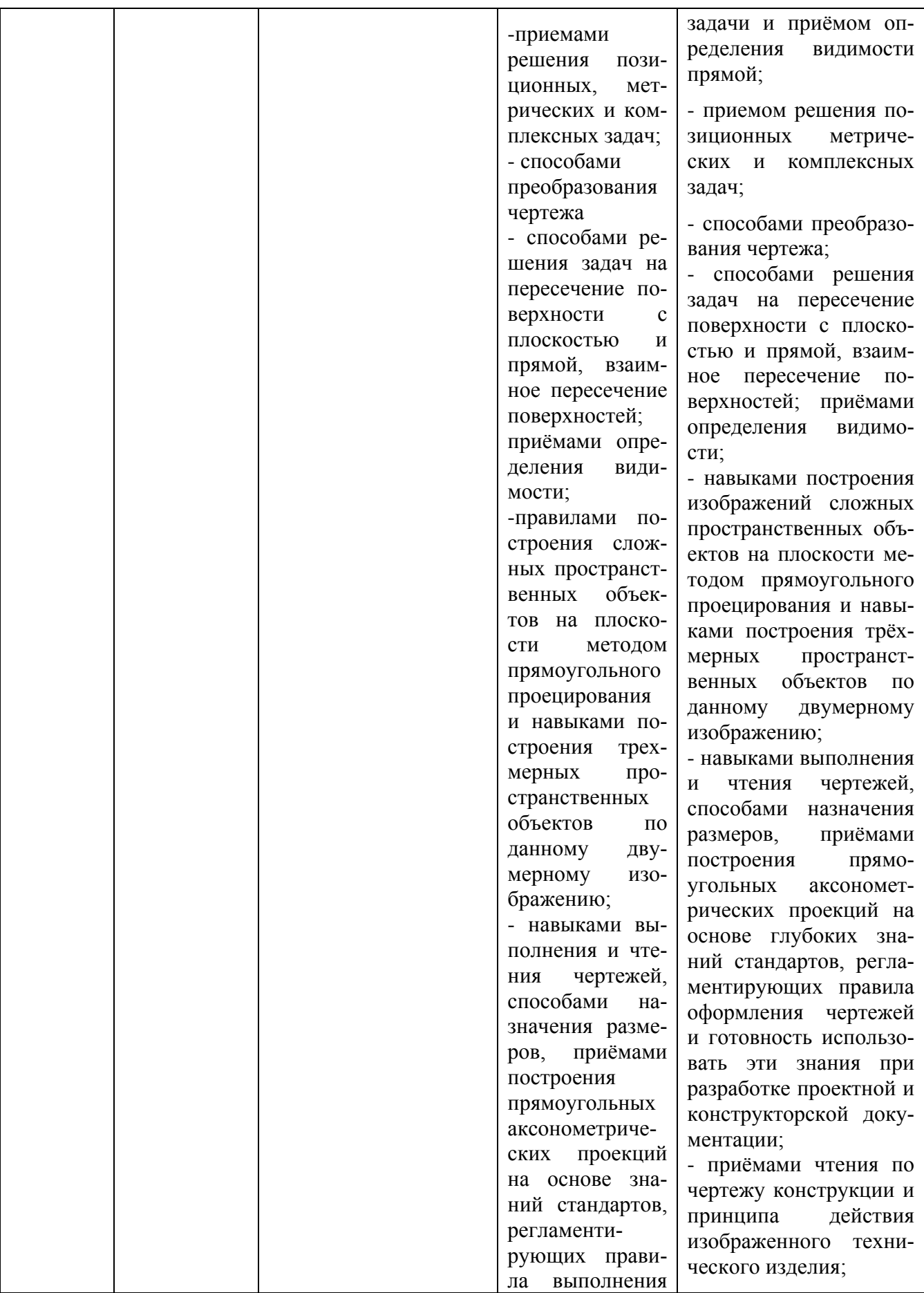

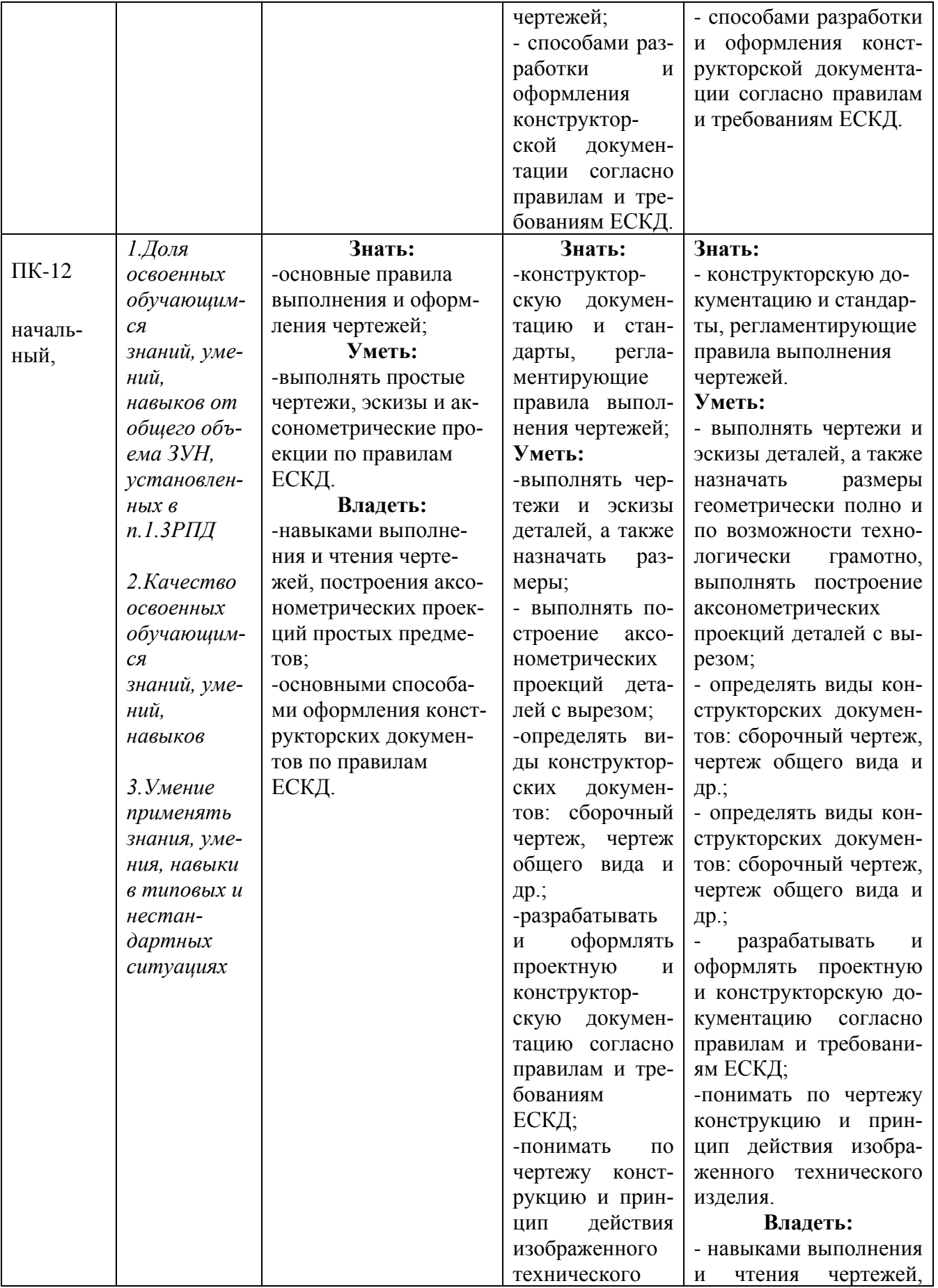

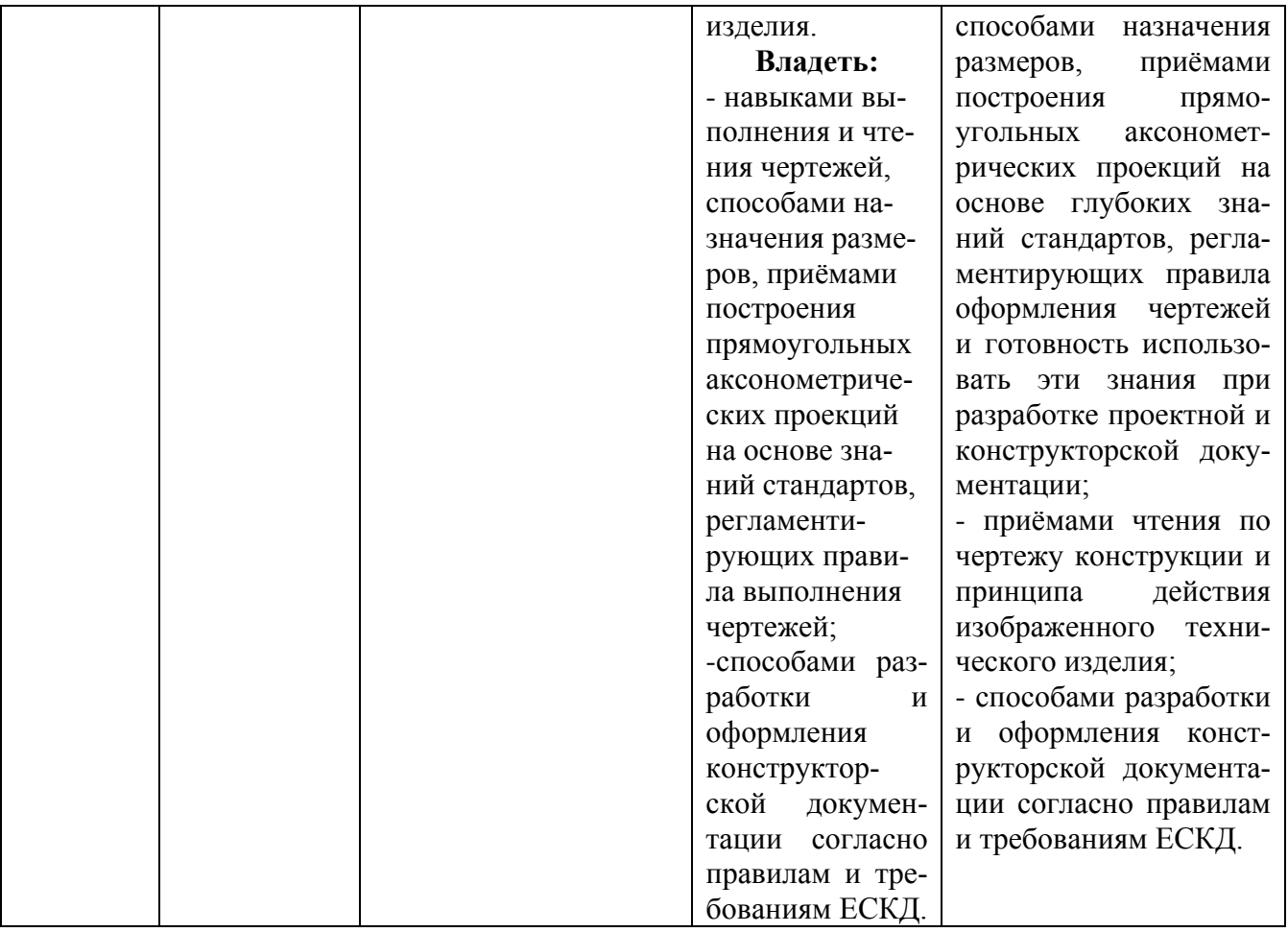

7.3 Типовые контрольные задания или иные материалы, необходимые для оценки знаний, умений, навыков и (или) опыта деятельности, характеризующих этапы формирования компетенций в процессе освоения образовательной программы

Таблица 7.3.1 - Паспорт комплекта оценочных средств для текущего контроля

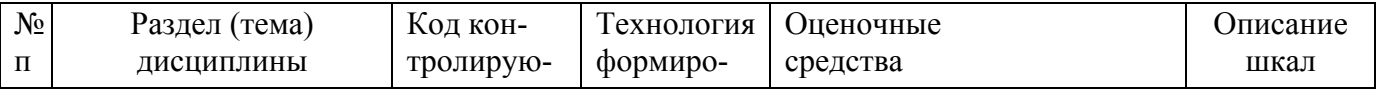

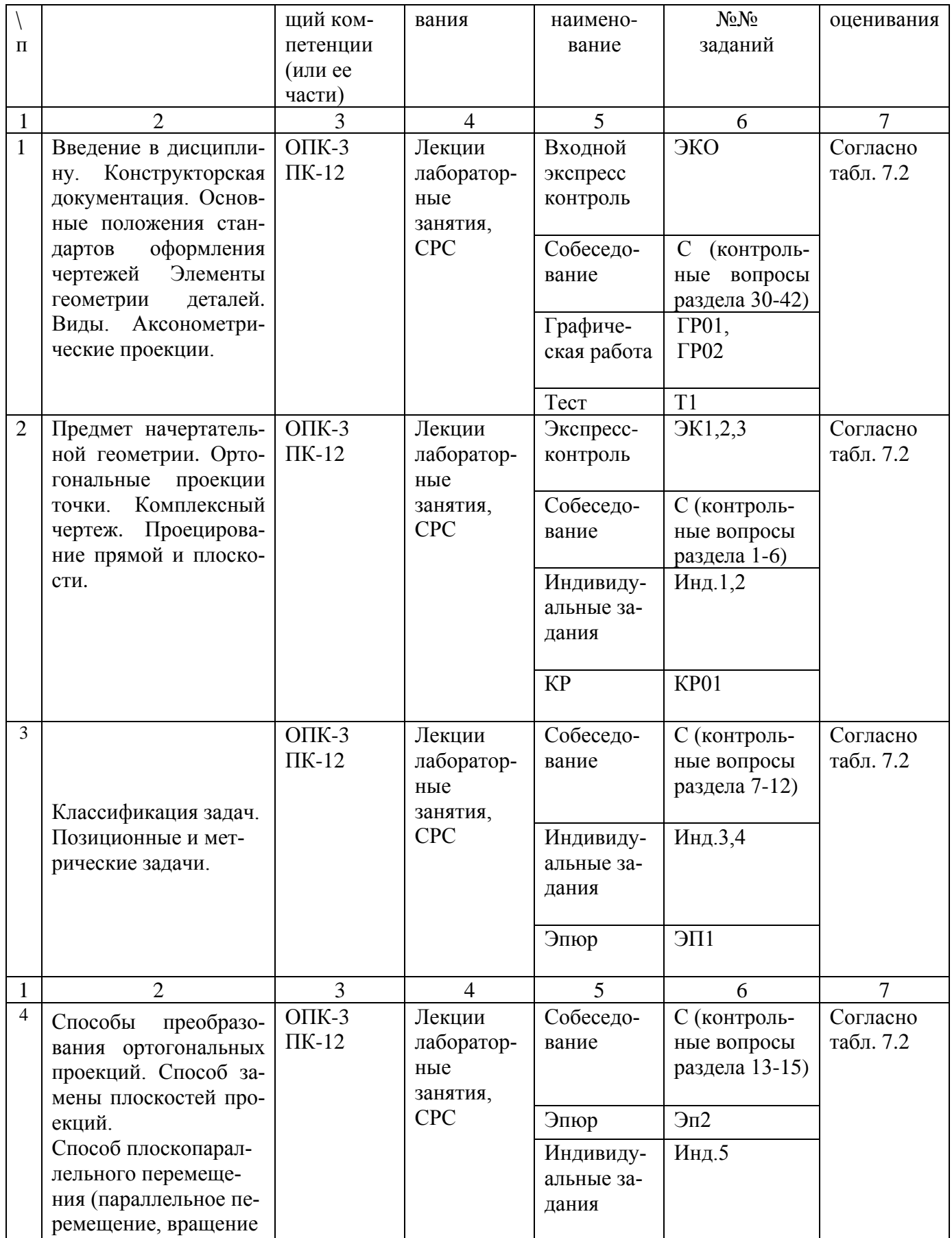

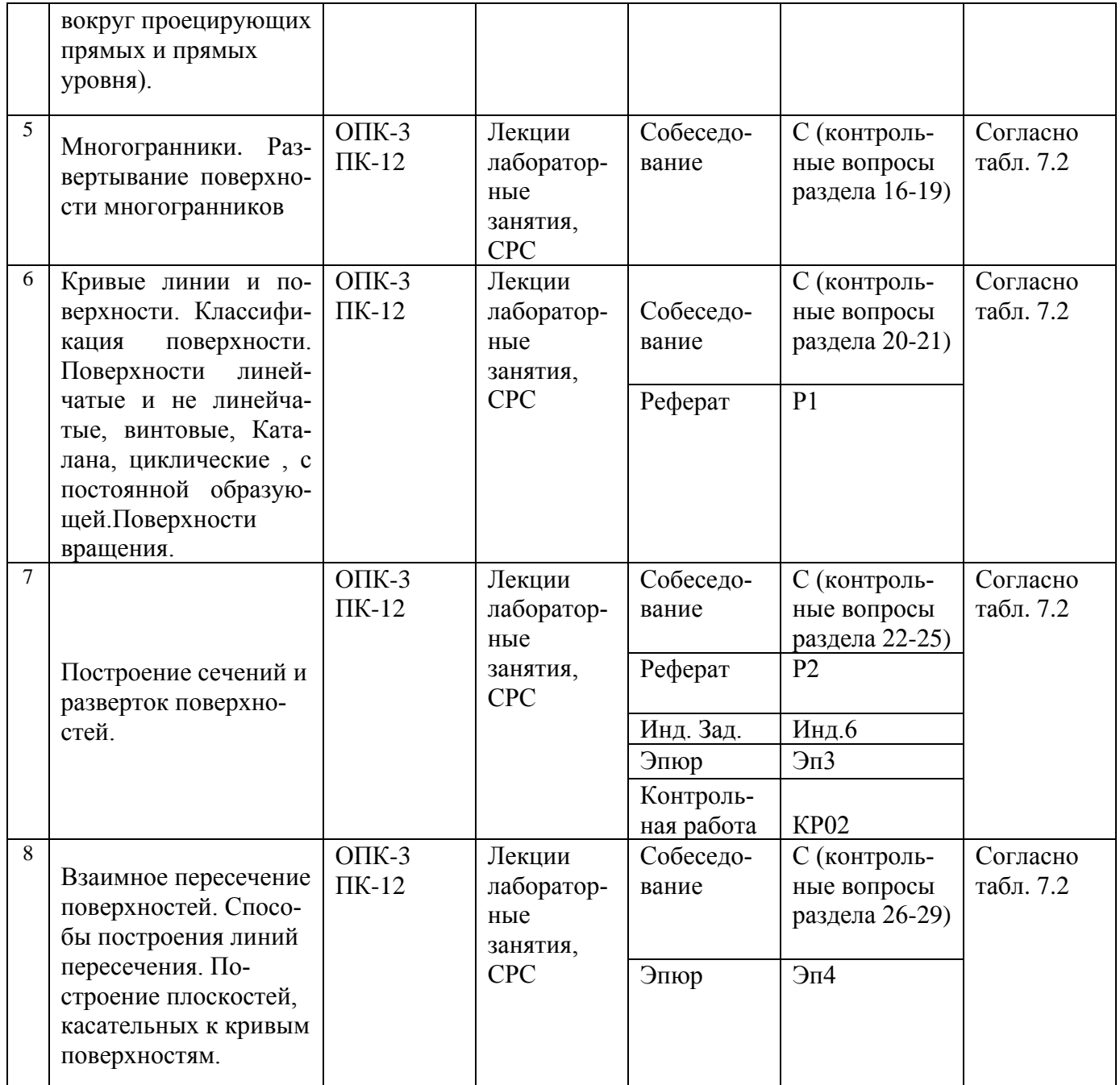

# Таблица 7.3.2 - Паспорт комплекта оценочных средств для текущего контро- ля по инженерной графике (II семестр)

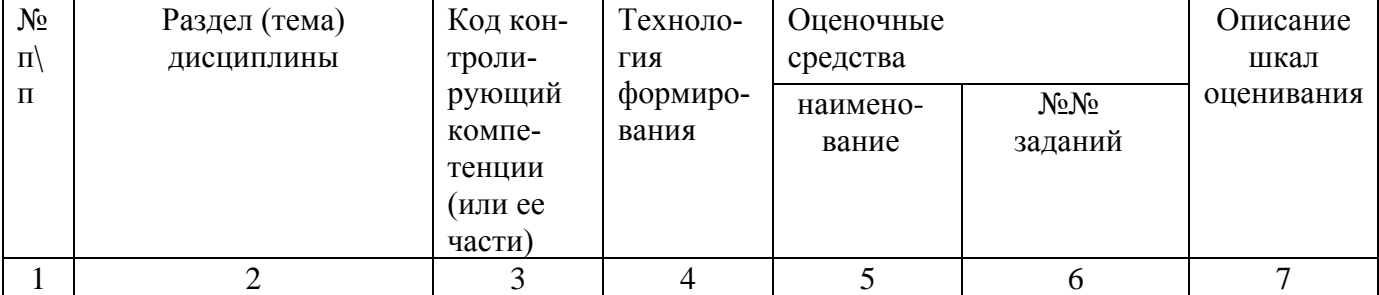

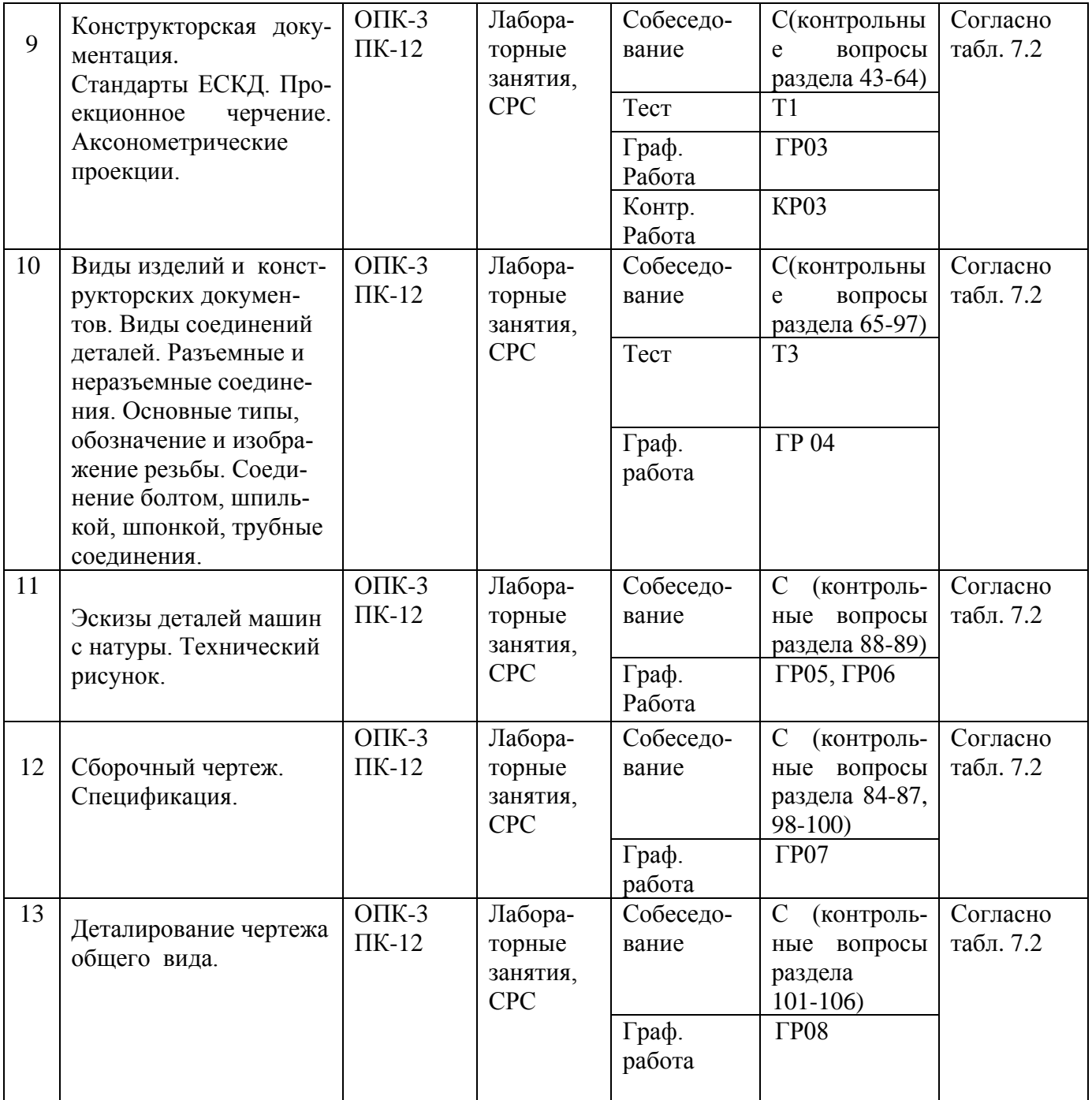

Примеры типовых контрольных заданий для текущего контроля.

Входной Экспресс-контроль (ЭКО, на знание школьной геометрии)

При пересечении поверхности прямого кругового конуса плоскостью, пересекающей все образующие поверхности, получается \_\_\_\_\_\_\_\_\_\_\_\_\_\_\_

(выберите номер правильного ответа)

1-круг, 2-гипербола, 3-эллипс, 4-парабола, 5-окружность.

Контрольные вопросы собеседования по разделу (теме) 1 «Основные положения стандартов оформления чертежей»

- 1. Форматы по ГОСТ 2.301-68.
- 2. Что называется масштабом?
- 3. Какие масштабы уменьшения и увеличения рассматриваются стандартом?
- 4. Как записывается масштаб на чертеже?
- 5. Какая линия на чертеже принята за основную?
- 6. Типы линий чертежа в зависимости от их назначения.
- 7. Какие чертежи предусмотрены ГОСТ 2.304-81 и чем они отличаются?
- 8. Чему равна высота строчных букв по сравнению с прописными?

Тест 2 – по разделу (теме) 9: Стандарты ЕСКД –ГОСТ 2.305-2008 «Изображения – виды, разрезы, сечения»

1. Соединение части вида и части разреза верно выполнено на чертеже

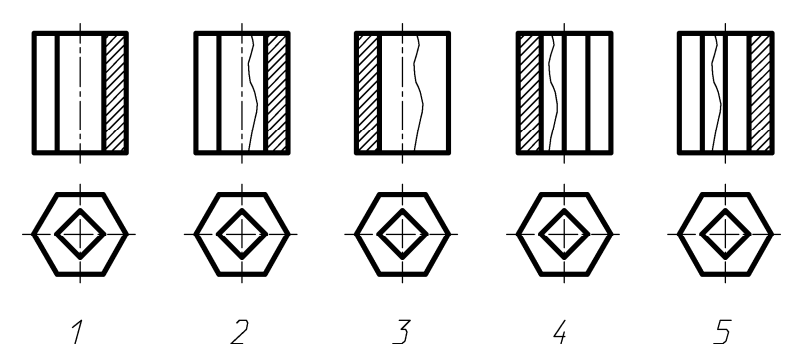

Полностью оценочные средства представлены в учебно-методическом комплексе дисциплины.

Типовые задания для промежуточной аттестации

*Промежуточная аттестация* по дисциплине проводится в форме экзамена. Экзамен проводится в форме тестирования (бланкового и/или компьютерного). Для тестирования используются контрольно-измерительные материалы (КИМ) – задания в тестовой форме, составляющие банк тестовых заданий (БТЗ) по дисциплине, утвержденный в установленном в университете порядке. Проверяемыми на промежуточной аттестации элементами содержания являются темы дисциплины, указанные в разделе 4 настоящей программы. Все темы дисциплины отражены в КИМ в равных долях (%). БТЗ включает в себя не менее 100 заданий и постоянно пополняется.

Для проверки *знаний* используются вопросы и задания в различных формах:

-закрытой (с выбором одного или нескольких правильных ответов),

-открытой (необходимо вписать правильный ответ),

-на установление правильной последовательности,

-на установление соответствия.

Умения, навыки и компетенции проверяются с помощью задач (ситуационных, производственных или кейсового характера) и различного вида конструкторов. Все задачи являются многоходовыми. Некоторые задачи, проверяющие уровень сформированности компетенций, являются многовариантными. Часть умений, навыков и компетенций прямо не отражена в формулировках задач, но они могут быть проявлены обучающимися при их решении.

В каждый вариант КИМ включаются задания по каждому проверяемому элементу содержания во всех перечисленных выше формах и разного уровня сложности. Такой формат КИМ позволяет объективно определить качество освоения обучающимися основных элементов содержания дисциплины и уровень сформированности компетенций.

#### 7.4 Методические материалы, определяющие процедуры оценивания знаний, умений, навыков и (или) опыта деятельности, характеризующих этапы формирования компетенций

Процедуры оценивания знаний, умений, навыков и (или) опыта деятельности, характеризующих этапы формирования компетенций, регулируются следующими нормативными актами университета:

- Положение П 02.016-2015 «О балльно-рейтинговой системе оценки качества освоения образовательных программ»;

- методические указания, используемые в образовательном процессе, указанные в списке литературы.

Для текущего контроля по дисциплине в рамках действующей в университете балльнорейтинговой системы применяется следующий порядок начисления баллов:

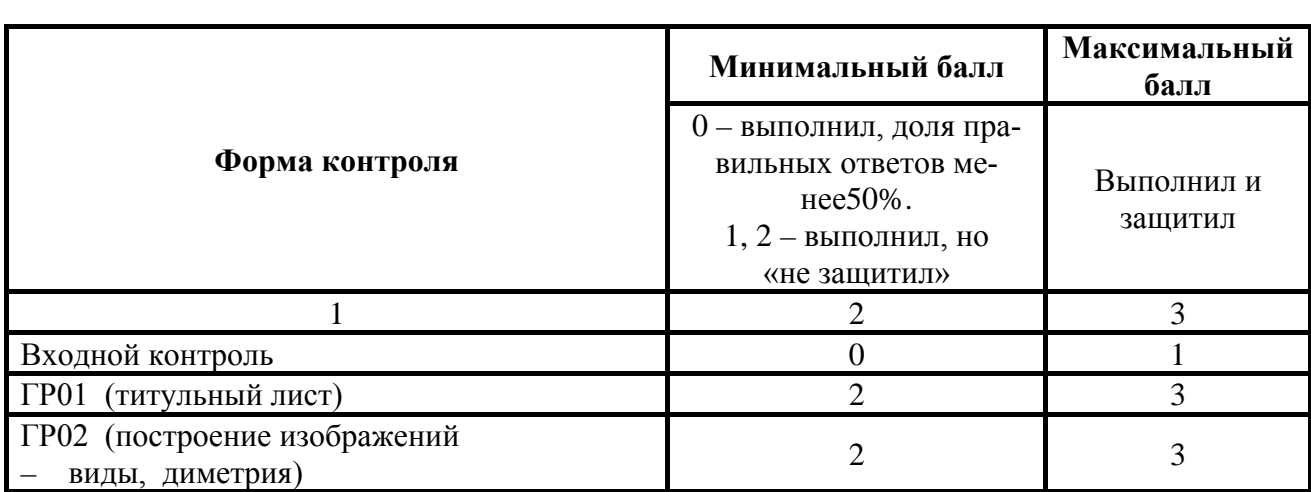

Таблица 7.4.1 – Порядок начисления баллов в рамках БРС

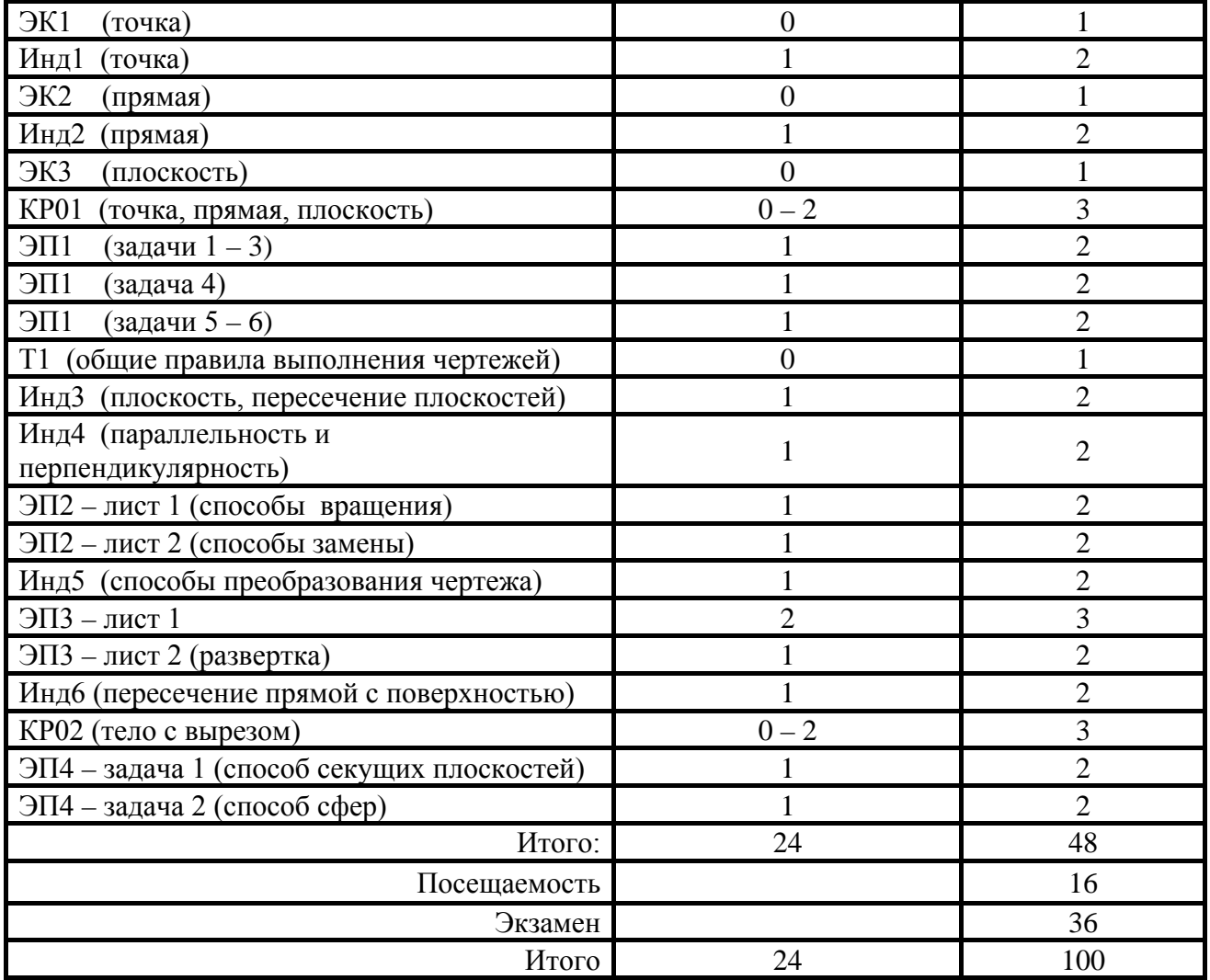

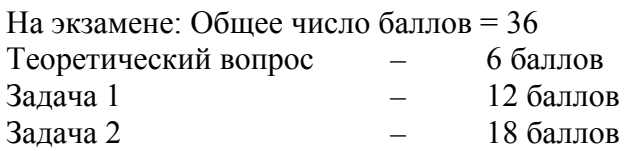

# Таблица 7.4.2 - Порядок начисления баллов в рамках БРС

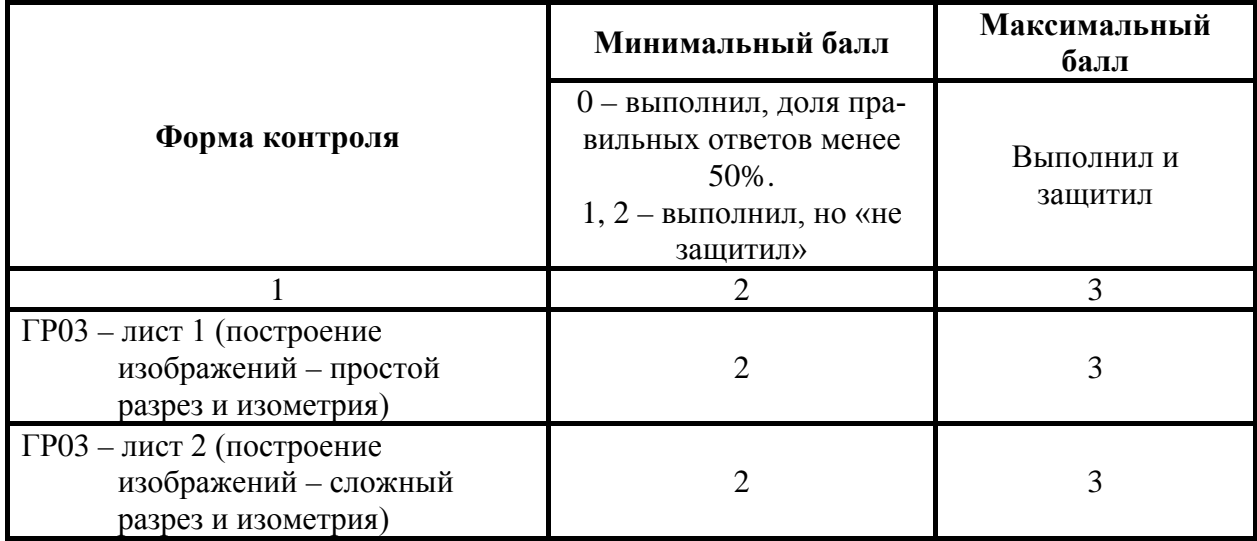

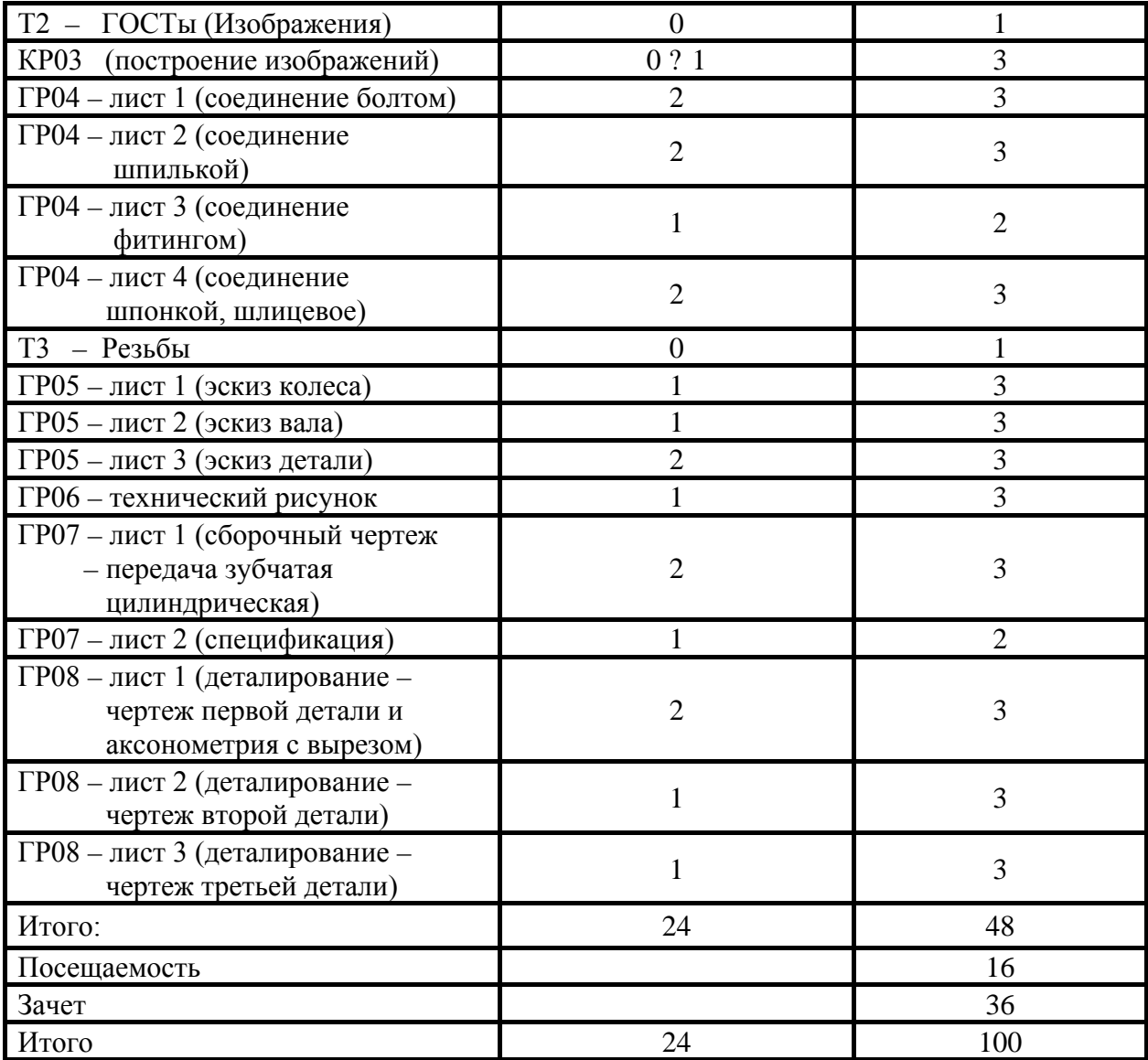

Зачет: 036 баллов (графическая часть – 18 баллов, теоретическая – 18 баллов)

## **8 Перечень основной и дополнительной учебной литературы, необходимой для освоения дисциплины**

#### **8.1 Основная учебная литература**

1. Начертательная геометрия. Инженерная и компьютерная графика [Текст]: учебник: в 3 т. – Т. 1 Начертательная геометрия, геометрическое и проекционное черчение. / П.Н. Учаев, В.И. Якунин, С.Г. Емельянов [и др.]; под общ. ред. П.Н. Учаева, В.И. Якунина; Курск. гос. техн. ун-т. – М.: Издательский центр «Академия», 2008. – 304 с.

2. Начертательная геометрия. Инженерная и компьютерная графика [Текст]: учебник: в 3 т. – Т. 2 Машиностроительное черчение. / П.Н. Учаев, В.И. Якунин, С.Г. Емельянов [и др.]; под общ. ред. П.Н. Учаева, В.И. Якунина; Курск. гос. техн. ун-т. – М.: Издательский центр «Академия»,  $2008. - 344$  c.

3. Начертательная геометрия. Инженерная и компьютерная графика в задачах и примерах [Текст]: учебное пособие / под общ. ред. П.Н. Учаева;. – Старый Оскол, ТНТ, 2011. – 288 с.

4. Дергач, В.В. Начертательная геометрия [Электронный ресурс]: учебник / В.В. Дергач, И.Г. Борисенко, А.К. Толстихин ; Министерство образования и науки Российской Федерации,. – 7 е изд., перераб. и доп. – Красноярск : Сибирский федеральный университет, 2014. – 260 с. // Режим доступа – http ://biblioclub.ru

5. Конакова, И.П. Инженерная и компьютерная графика [Электронный ресурс]: учебное пособие / И.П. Конакова, И.И. Пирогова ; Министерство образования и науки Российской Федерации, Уральский федеральный университет имени первого президента России Б.Н. Ельцина.- Екатеринбург : Издательство Уральского университета. 2014.-91 с. // Режим доступа – http ://biblioclub.ru

#### **8.2 Дополнительная учебная литература**

5. Левицкий, В.С. Машиностроительное черчение и автоматизация выполнения чертежей [Текст] : учебник / В.С. Левицкий.- 5-е изд., перераб.и доп. – М.: Высшая школа, 2003. – 429 с.

6. Гордон В.О. Курс начертательной геометрии [Текст]: учебное пособие / под ред. Ю.Б.Иванова.-23-е изд., перераб.-Москва: Наука, Гл.ред.физ.-мат. лит-ры, 1988. 272 с.

7. Иванова С.И*.* Сборник заданий разных уровней сложности по начертательной геометрии для самостоятельной работы студентов. [Текст]: учебное пособие /Курский политехн. Ин-т.-Курск : Изд-во КПИ, 1992. – 43 с.

8. Иванова С.И. Построение изображений. [Текст]: учебное пособие. /С.И.Иванова; Юго-Запад.гос.ун-т.-Изд.2-е, испр.- Курск: ЮЗГУ, 2014. – 103 с.

9. Иванова С.И. Построение изображений. [Электронный ресура]: учебное пособие. /С.И.Иванова; Юго-Запад.гос.ун-т.-Изд.2-е, испр.-Электрон. текстовые дан. (7 171 КБ).- Курск: ЮЗГУ, 2014. – 104 с.

10. Единая система конструкторской документации. ГОСТ 2.101-68 – 2.109-68, ГОСТ 2.301-  $68 - 2.317 - 68$ 

11. Компьютерные технологии и графика: / [Текст]: атлас / под общ.ред. П.Н.Учаева. Старый Оскол: ТНТ, 2011.-276 с.

12. Дергач, В.В. Начертательная геометрия [Электронный ресурс] : учебное пособие / В.В. Дергач, А.К. Толстихин, И.Г. Борисенко. – 3-е, перераб. и доп. – Красноярск : Сибирский федеральный университет, 2011. – 144 с. // Режим доступа – http ://biblioclub.ru

#### **8.3 Перечень методических указаний**

1. Точка. Прямая. Плоскость. Взаимное положение [Электронный ресурс]: методические указания по выполнению эпюра №1 (для студентов технических направлений подготовки и специальностей)/ ЮЗГУ; сост. Ж.С. Калинина, С.И. Иванова, Ю.А. Попов, - ЮЗГУ, 2014. – 41 с. Электрон. текстовые дан. (916 КБ).- ).- Курск: ЮЗГУ, 2015. – 41 с.

2. Способы преобразования чертежа[Электронный ресурс]: методические указания к выполнению эпюра №2: (для студентов технических специальностей)/ Юго-Западный государственный университет, Кафедра архитектуры, градостроительства и графики; ЮЗГУ; сост. С.И. Иванова, А.С. Белозеров, Курск: ЮЗГУ, 2014. – 26 с.

3. Сечение поверхностей плоскостью, построение аксонометрических проекций и разверток [Электронный ресурс] : методические указания по выполнению эпюра №3 / Курский государственный технический университет, Кафедра начертательной геометрии и инженерной графики ; сост.: Н. П. Аникеева, Ю. В. Скрипкина. - Курск : Курск ГТУ, 2010. - 35 с.

4. Инженерная графика. Пересечение поверхностей [Электронный ресурс] методические указания к выполнению эпюра №4: (для студентов всех специальностей)/ , Кафедра архитектуры, градостроительства и графики; ЮЗГУ; сост.: С.И. Иванова, Ж.С. Калинина, Ю.В. Скрипкина Курск: ЮЗГУ, 2013.-39с.

5. Разъемные соединения. Соединения деталей болтом. Соединения деталей шпилькой. Трубные соединения [Электронный ресурс]: методические указания по дисциплине «Инженерная графика»/ Юго-Западный государственный университет, Кафедра архитектуры, градостроительства и графики; ЮЗГУ ; сост.: Н. П. Аникеева, Ю. А. Попов. - Курск: ЮЗГУ, 2014. - 31 с.

6. Методические указания к выполнению эскиза зубчатого колеса с натуры [Электронный ресурс]: ЮЗГУ; сост.: С.И.Иванова, Ж.С.Калинина, Ю.А. Попов.- Курск: ЮЗГУ, 2011. – 18 с.

7. Сборочный чертеж [Текст]: методические указания по выполнению домашней работы по курсу «Инженерная графика» /Курский государственный технический университет, Кафедра «Начертательная геометрия и инженерная графика»; сост.: Ж.С. Калинина, Ю.А. Попов. – Курск: КурскГТУ, 2008. – 20 с.

8. Сборочный чертеж [Электронный ресурс]: методические указания к выполнению домашней работы по курсу «Инженерная графика» для студентов приборостроительных и машиностроительных специальностей /Курский государственный технический университет, Кафедра Начертательная геометрия и инженерная графика; сост.: Ж.С. Калинина, Ю.А. Попов. – Курск: КурскГТУ, 2008. – 21 с.

9. AutoCAD Интерфейс программы [Электронный ресурс] методические указания по выполнению лабораторной работы №1 для студентов всех специальностей / ЮЗГУ; сост. Альшакова Е.Л. – Курск: ЮЗГУ, 2011. -18 с

10. Инструменты AUTOCAD. Команды рисования. [Электронный ресурс]: методические указания по выполнению лабораторной работы №3 для студентов всех специальностей / ЮЗГУ; сост. Альшакова Е.Л. – Курск: ЮЗГУ, 2011. -21 с

11. Инструменты AUTOCAD. Команды редактирования. [Электронный ресурс]: методические указания по выполнению лабораторной работы №3 для студентов всех специальностей / ЮЗГУ; сост. Альшакова Е.Л. – Курск: ЮЗГУ, 2011. -21

## **8.4 Другие учебно-методические материалы**

При изучении дисциплины используются и другие учебно-методические материалы, например, плакаты по начертательной геометрии, геометрическому и проекционному черчению; комплект моделей по начертательной геометрии. Альбом заданий по деталированию С.К.Боголюбова и П.Е. Аксарина.

# **9 Перечень ресурсов информационно-телекоммуникационной сети «Интернет», необходимых для освоения дисциплины**

- 1. http://window.edu.ru Бесплатная электронная библиотека онлайн «Единое окно к образовательным ресурсам».
- 2. http://www.edu.ru Российское образование. Федеральный образовательный портал: учреждения, программы, стандарты, ВУЗы, тесты ЕГЭ, ГИА.
- 3. http://www.mon.gov.ru Министерство образования и науки Российской Федерации.
- 4. http://biblioclub.ru Электронно-библиотечная система «Университетская библиотека онлайн»

### **10 Методические указания для обучающихся по освоению дисциплины**

Основными видами аудиторной работы студента при изучении дисциплины «Инженерная и компьютерная графика» являются лекции и лабораторные занятия. Студент не имеет права пропускать занятия без уважительных причин.

На лекциях излагаются и разъясняются основные понятия темы, связанные с ней теоретические и практические проблемы, даются рекомендации для самостоятельной работы. В ходе лекции студент должен внимательно слушать и конспектировать материал.

Изучение наиболее важных тем или разделов дисциплины завершают лабораторные занятия, которые обеспечивают: контроль подготовленности студента; закрепление учебного материала; приобретение опыта устных публичных выступлений, ведения дискуссии, в том числе аргументации и защиты выдвигаемых положений и тезисов.

Лабораторному занятию предшествует самостоятельная работа студента, связанная с освоением материала, полученного на лекциях, и материалов, изложенных в учебниках и учебных пособиях, а также литературе, рекомендованной преподавателем.

По согласованию с преподавателем или по его заданию студенты готовят рефераты по отдельным темам дисциплины, выступают на занятиях с докладами. Основу докладов составляет, как правило, содержание подготовленных студентами рефератов.

Качество учебной работы студентов преподаватель оценивает по результатам тестирования, собеседования, защиты отчетов по лабораторным работам, а также по результатам докладов.

Преподаватель уже на первых занятиях объясняет студентам, какие формы обучения следует использовать при самостоятельном изучении дисциплины «Начертательная геометрия и инженерная графика»: конспектирование учебной литературы и лекции, составление словарей понятий и терминов и т. п.

В процессе обучения преподаватели используют активные формы работы со студентами: чтение лекций, привлечение студентов к творческому процессу на лекциях, промежуточный контроль путем отработки студентами пропущенных лекции, участие в групповых и индивидуальных консультациях (собеседовании). Эти формы способствуют выработке у студентов умения работать с учебником и литературой.

Изучение литературы составляет значительную часть самостоятельной работы студента. Это большой труд, требующий усилий и желания студента. В самом начале работы над книгой важно определить цель и направление этой работы. Прочитанное следует закрепить в памяти. Одним из приемов закрепление освоенного материала является конспектирование, без которого немыслима серьезная работа над литературой. Систематическое конспектирование помогает научиться правильно, кратко и четко излагать своими словами прочитанный материал.

Самостоятельную работу следует начинать с первых занятий. От занятия к занятию нужно регулярно прочитывать конспект лекций, знакомиться с соответствующими разделами учебника, читать и конспектировать литературу по каждой теме дисциплины. Самостоятельная работа дает студентам возможность равномерно распределить нагрузку, способствует более глубокому и качественному усвоению учебного материала. В случае необходимости студенты обращаются за консультацией к преподавателю по вопросам дисциплины «Начертательная геометрия и инженерная графика» с целью усвоения и закрепления компетенций.

Основная цель самостоятельной работы студента при изучении дисциплины «Начертательная геометрия и инженерная графика» - закрепить теоретические знания, полученные в процессе лекционных занятий, а также сформировать практические навыки самостоятельного анализа особенностей дисциплины.

# **11 Перечень информационных технологий, используемых при осуществлении образовательного процесса по дисциплине, включая перечень программного обеспечения и информационных справочных систем (при необходимости)**

Libreoffice операционная система Windows Антивирус Касперского (или ESETNOD)

# **12 Описание материально-технической базы, необходимой для осуществления образовательного процесса по дисциплине**

Учебная аудитория для проведения занятий лабораторного типа кафедры архитектуры, градостроительства и графики, оснащенные учебной мебелью: столы, стулья для обучающихся; стол, стул для преподавателя; доска. Комплект из 15 моделей по начертательной геометрии. Комплект из 20 плакатов по начертательной геометрии, геометрическому и проекционному черчению. Мультимедиацентр: ноутбукASUSX50VLPMD-T2330/14"/1024Mb/160Gb/сумка/проектор inFocusIN24+ 3131(39945,45).

**10 Лист регистрации дополнений и изменений, внесенных в рабочую программу**

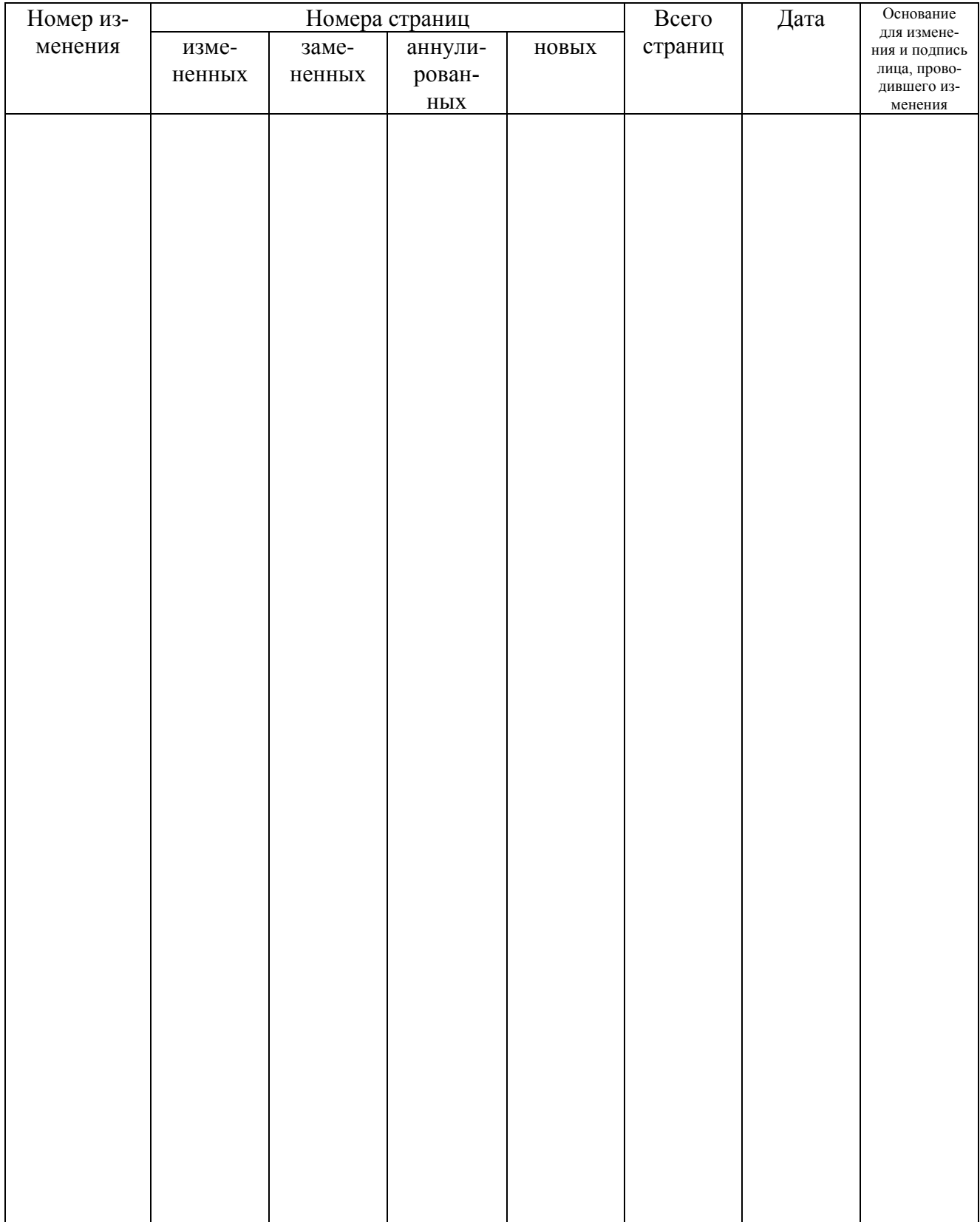